# Ruby.inspect

#### Koichi Sasada

<ko1@heroku.com>

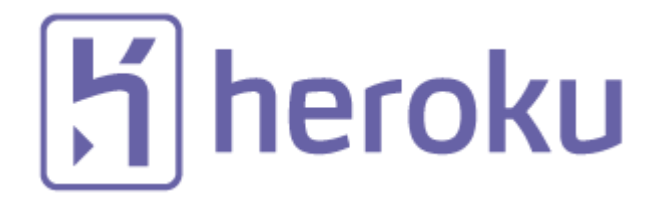

"Ruby.inspect" by Koichi Sasada, RDRC2014

#### Summary.inspect

- Introduction of new Ruby
	- Stable 2.1
	- Next version of 2.2
- How to inspect your application behavior
	- With tools & services
	- Make a tools by inspection primitives
	- Inspection from outside

#### "Today's Message".inspect

# **Become a Low-level engineer (somtimes)**

"Ruby.inspect" by Koichi Sasada, RDRC2014

#### Ko1.inspect

#=> <Ko1: @name="Koichi Sasada">

- Koichi Sasada a.k.a. ko1
- From Japan
- 笹田 (family name) 耕一 (given name) in Kanji character
	- "Ichi" (Kanji character "-") means "1" or first
	- This naming rule represents I'm the first son of my parents
	- Ko"ichi"  $\rightarrow$  ko1

### Ko1.inspect

#=> <Ko1: @job="Programmer">

- CRuby/MRI committer
	- Virtual machine (YARV) from Ruby 1.9
	- YARV development since 2004/1/1
	- Recently, improving GC performance
- Matz team at Heroku, Inc.
	- Full-time CRuby developer
	- Working in Japan
- Director of Ruby Association

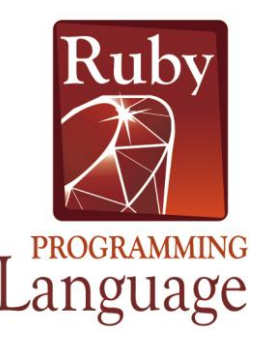

#### RubyAssociation.inspect  $#=\gt$ **V** Ruby Association

The Ruby Association was founded to further development of the programming language Ruby.

The goals of the Ruby Association are to improve relationship between Ruby-related projects, communities and businesses, and to address issues connected with using Ruby in an enterprise environment.

Quoted from <http://www.ruby.or.jp/en/>

# **V** Ruby Association

- Foundation to encourage Ruby dev. and communities
- Activities
	- Ruby programmer certification program
		- <http://www.ruby.or.jp/en/certification/examination/> in English
	- Grant project. We have selected **3 proposals** in 2013
	- Ruby Prize
		- To recognize the efforts of "New members" to the Ruby community
		- <http://www.ruby.or.jp/en/news/20140627.html>
	- Maintenance of Ruby (Cruby) interpreter
		- Now, it is for Ruby 2.0.0
	- Events, especially RubyWorld Conference
		- <http://www.rubyworld-conf.org/>
	- **Donation** for Ruby developments and communities

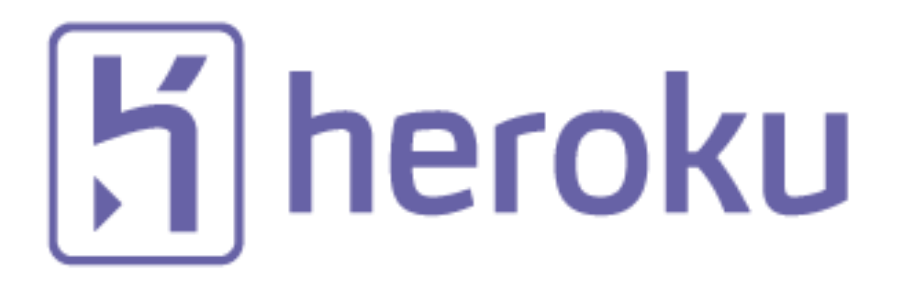

• Heroku, Inc. [http://www.heroku.com](http://www.heroku.com/) **You should know about Heroku!!**

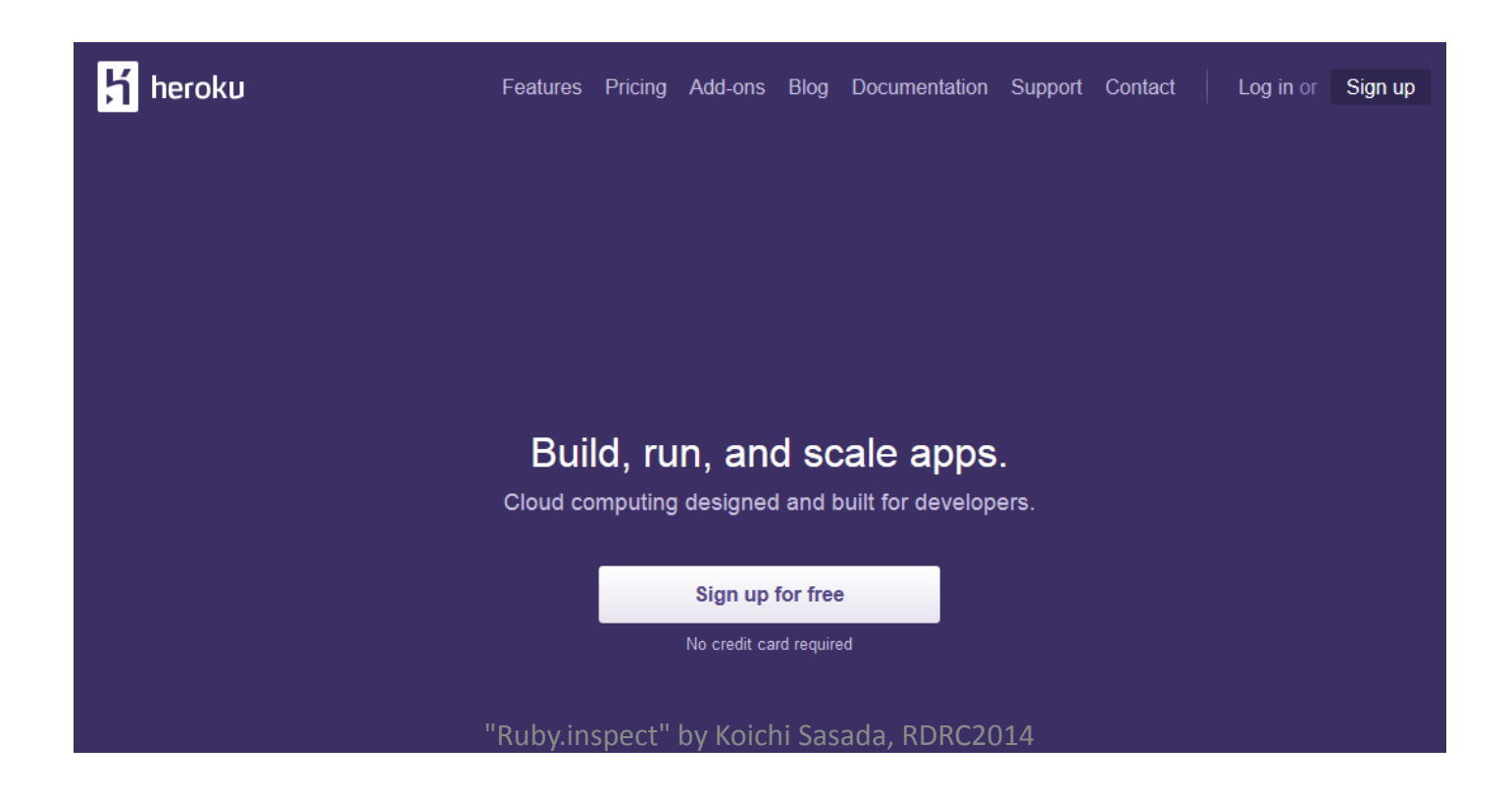

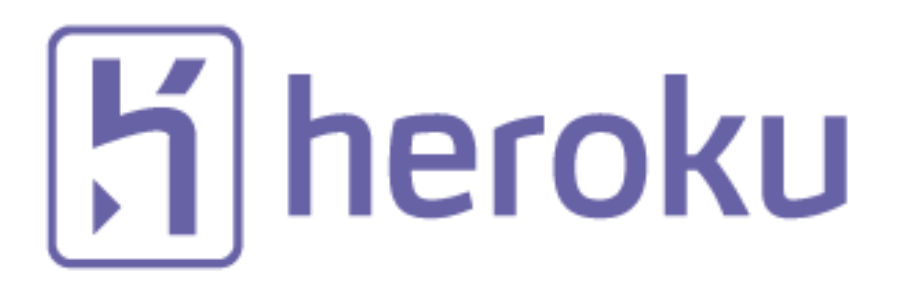

- Heroku, Inc. [http://www.heroku.com](http://www.heroku.com/)
- Heroku supports OSSs / Ruby development
	- Many talents for Ruby, and also other languages
	- Heroku employs 3 **Ruby interpreter core developers**
		- Matz
		- Nobu
		- Ko $1$  (me)
	- We name our group "Matz team"

# **H** heroku<br>"Matz team".inspect

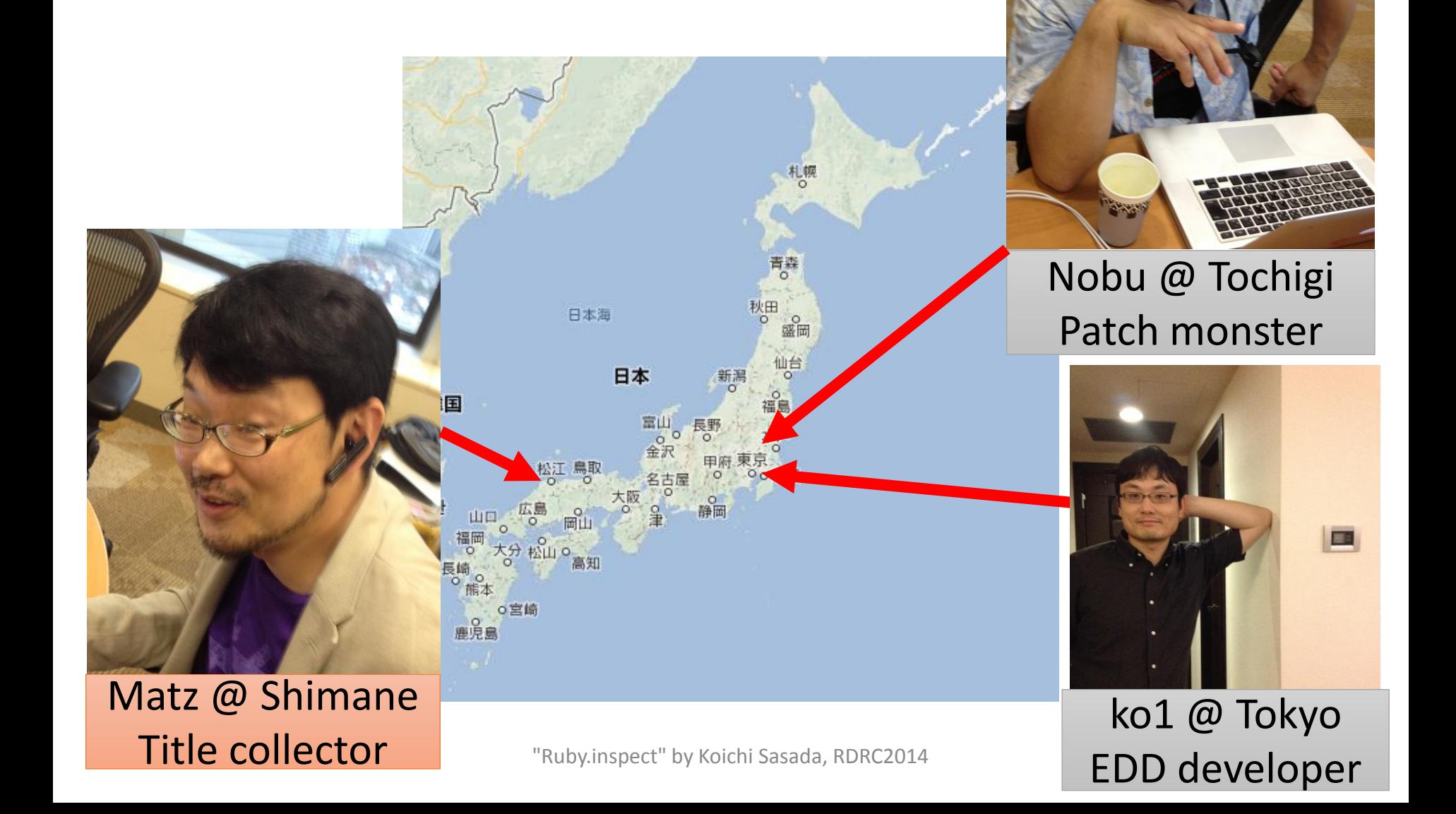

heroku<br>Matz.inspect #=> Title collector

- He has so many (job) title
	- Chairman Ruby Association
	- Fellow NaCl
	- Chief architect, Ruby Heroku
	- Research institute fellow Rakuten
	- Chairman NPO mruby Forum
	- Senior researcher Kadokawa Ascii Research Lab
	- Visiting professor Shimane University
	- Honorable citizen (living) Matsue city
	- Honorable member Nihon Ruby no Kai
	- …
- This margin is too narrow to contain

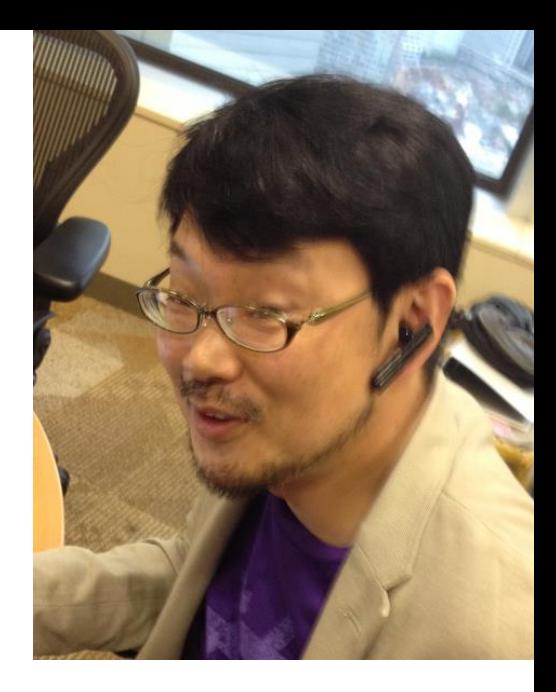

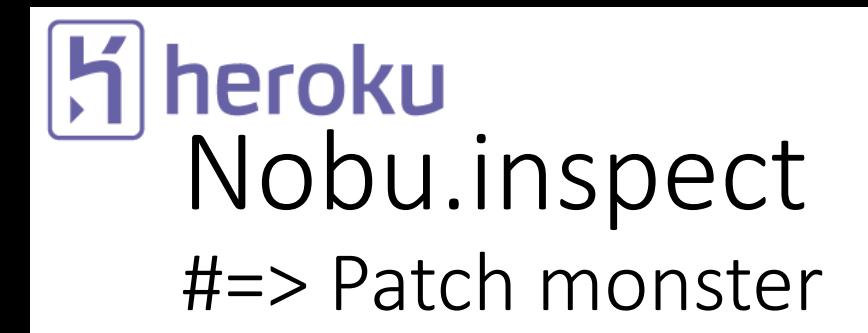

• Great patch creator

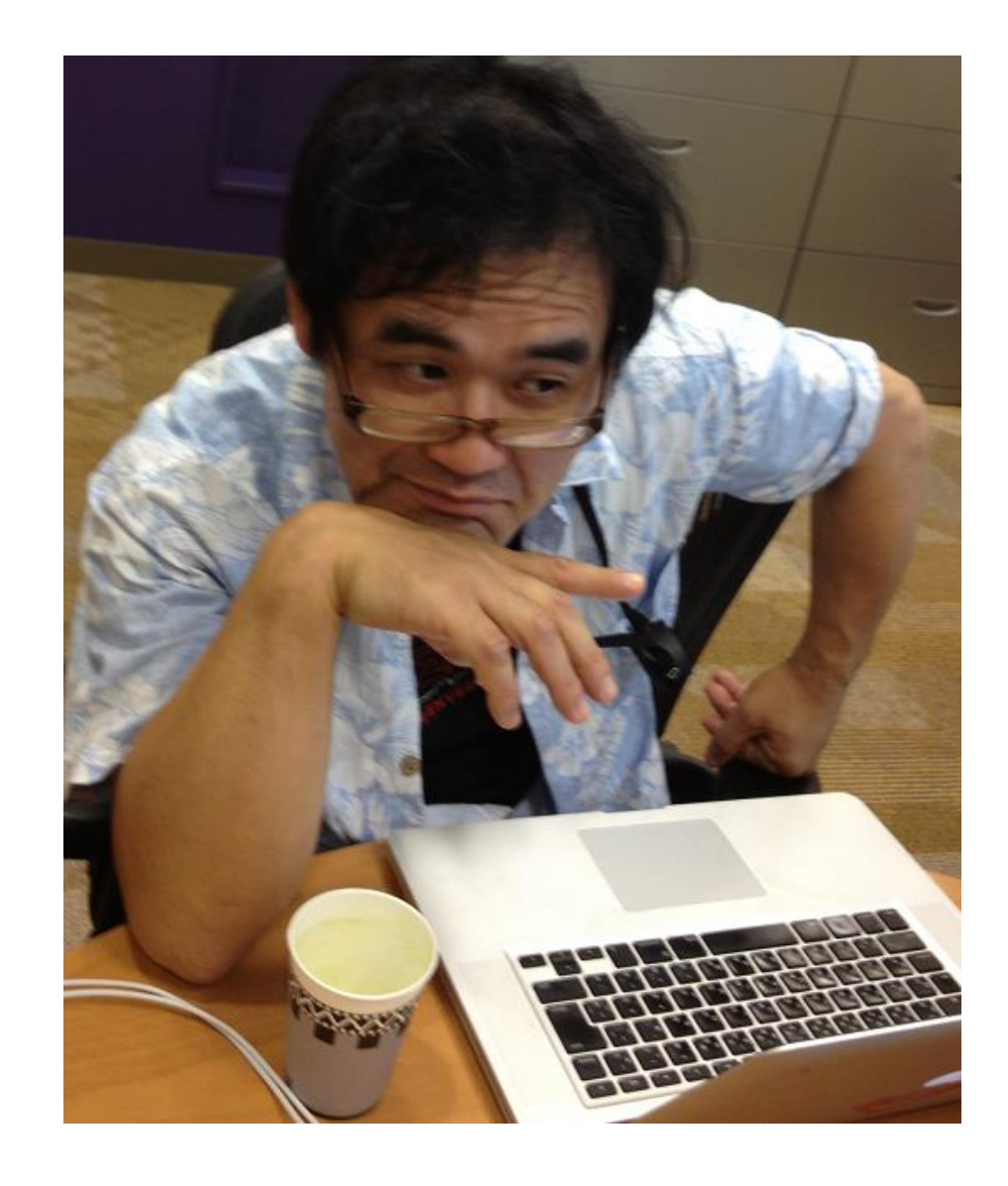

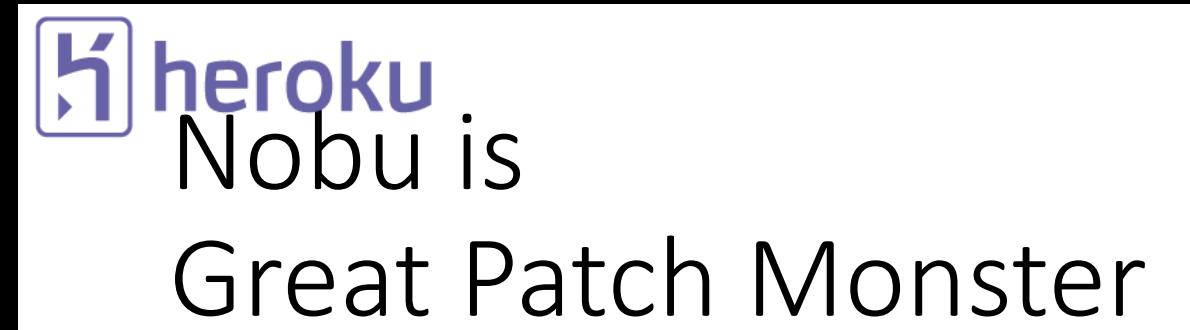

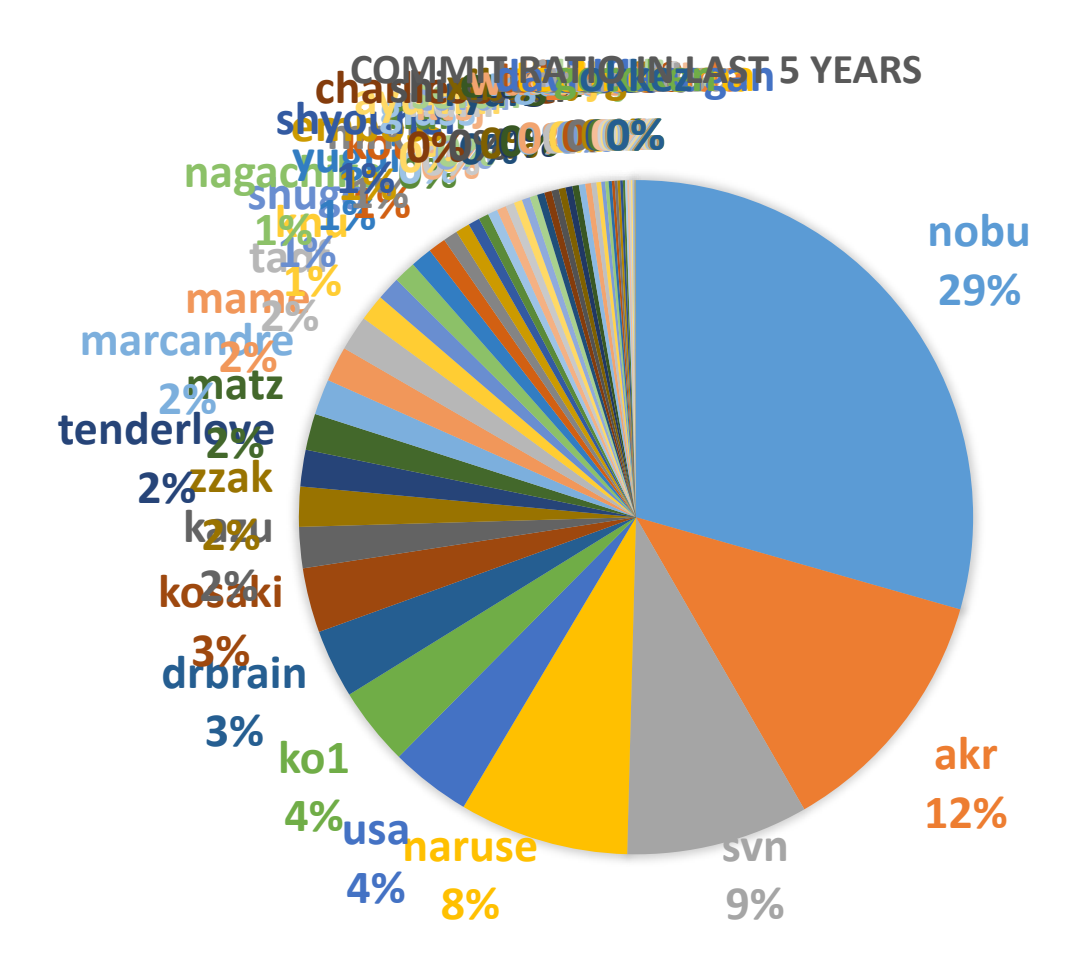

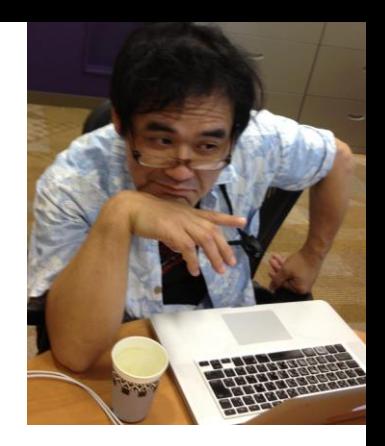

"Ruby.inspect" by Koichi Sasada, RDRC2014

## heroku<br>Ko1.inspect #=> EDD developer

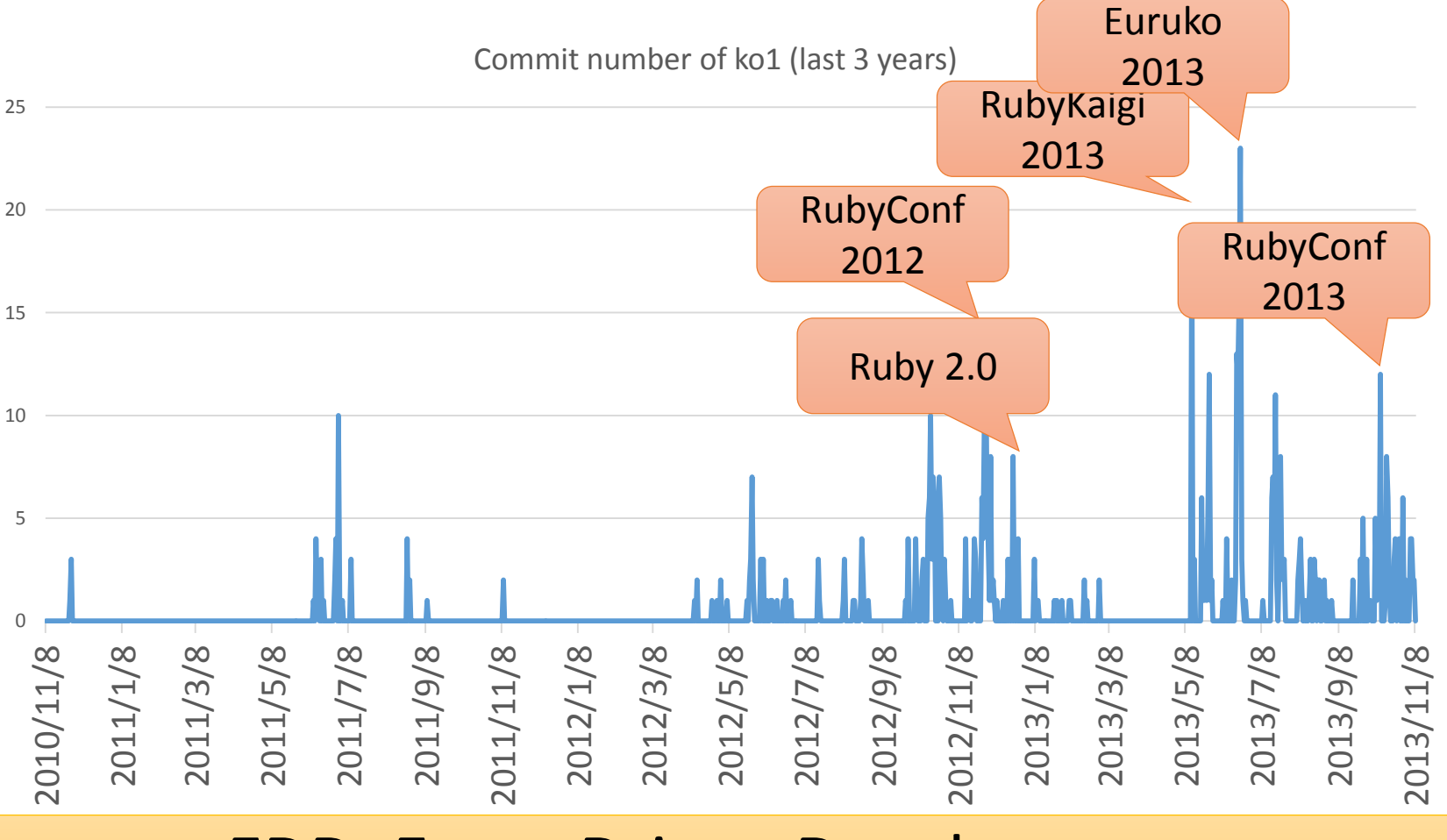

#### EDD: Event Driven Development

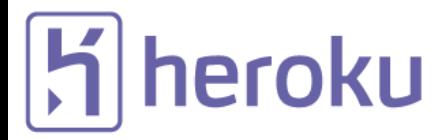

### "Mission of Matz team".inspect

#### • **Improve quality of next version of CRuby**

- Matz decides a spec finally
- Nobu fixed huge number of bugs
- Ko1 improves the performance

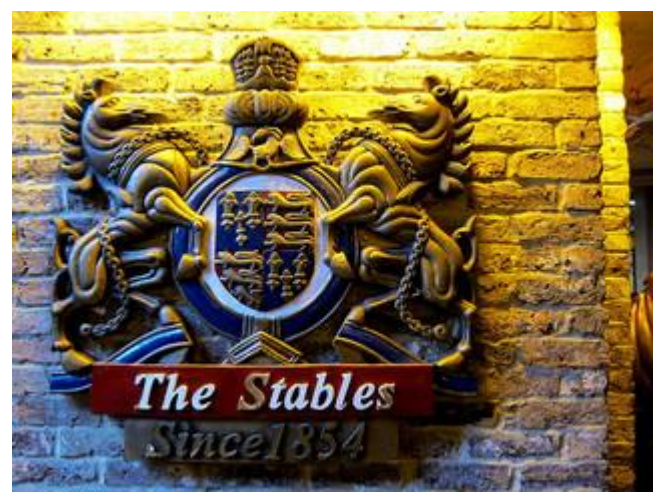

http://www.flickr.com/photos/loginesta/5266114104

## "Ruby 2.1".inspect #=> Current stable

"Ruby.inspect" by Koichi Sasada, RDRC2014

#### "Ruby 2.1".inspect #=> a bit old Ruby

- **Ruby 2.1.0** was released at **2013/12/25**
	- New features
	- Performance improvements
- **Ruby 2.1.1** was released at 2014/02/24
	- Includes many bug fixes found after 2.1.0 release
	- Introduce a new GC tuning parameter to change generational GC behavior (introduce it later)
- **Ruby 2.1.2** was released at **2014/05/09**
	- Solves critical bugs (OpenSSL and so on)

### Ruby 2.1 the biggest change Version policy

- Change the versioning policy
	- Drop "patch level" in the version
	- Teeny represents patch level
		- Release new teeny versions about every 3 month
		- Teeny upgrades keep compatibility
	- Minor upgrades can break backward compatibility
		- We make an effort to keep compatibility (recently. Remember Ruby 1.9  $\circledcirc$ )

#### Ruby 2.1 New syntax

- New syntaxes
	- Required keyword parameter
	- Rational number literal
	- Complex number literal
	- `def' returns symbol of method name

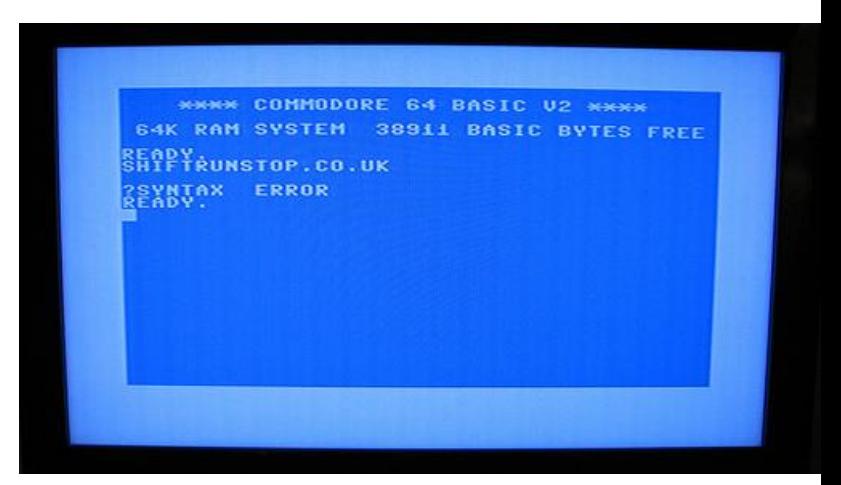

http://www.flickr.com/photos/rooreynolds/4133549889

### Ruby 2.1 Syntax Required keyword parameter

- Keyword argument (from Ruby 2.0.0)
	- def foo(a: 1, b: 2); end
	- `a' and `b' are optional parameters
	- OK: foo(); foo(a: 1); foo(a: 1, b: 2); foo(b: 2)
- Required keyword argument from 2.1
	- def foo(a: 1, b: )
	- `a' is optional, but `b' is required parameter
	- OK: foo(a: 1, b: 2); foo(b: 2)
	- NG: foo(); foo( $a: 1$ )

#### Ruby 2.1 Syntax Rational number literals

- To represent  $\frac{1}{2}$ , in Ruby "Rational(1, 2)"  $\rightarrow$  Too long!!
- Introduce "r" suffix

 $\frac{1}{2}$   $\rightarrow$  1/2r

- "[digits]r" represents "Rational([digits], 1)"
- $\frac{1}{2} \rightarrow \frac{1}{2}r$ 
	- $1/2r$   $\qquad$   $\qquad$   $\$
	- $1/Rational(2, 1)$  #=> Rational(1/2)

### Ruby 2.1 Syntax Complex number literals

- We already have "Integer#i" method to make imaginary number like "1+2.i"
- We already introduced "r" suffix for Rational  $\rightarrow$  No reason to prohibit "i" suffix!!
- [digits]i represents "Complex(0, [digits])"
- 1+2i #=> 1+Complex(0, 2)
- 1+Complex(0, 2)  $\# \Rightarrow$  Complex(1, 2)
- You can mix "r" and "i" suffix

### Ruby 2.1 Syntax Return value of `def' syntax

- Return value of method definition
	- Method definition syntax returns symbol of defined method name
	- `def foo; ...;  $end'$ #=> :foo
- Method modifier methods
	- Example:
		- private def foo; ...; end
		- public static void def main(args); ...; end

#### Ruby 2.1 Runtime new features

- String#scrub
- Process.clock gettime
- Binding#local variable get/set
- Bignum now uses GMP (if available)
- Extending ObjectSpace

#### Performance improvements

- Optimize "string literal".freeze
- Sophisticated inline method cache
- Introducing Generational GC: RGenGC

#### RGenGC: Generational GC for Ruby

- RGenGC: Restricted Generational GC
	- Generational GC (minor/major GC uses M&S)
	- **Dramatically speedup for GC-bottleneck applications**
	- New generational GC algorithm allows mixing "Writebarrier protected objects" and "WB unprotected objects"

**→ No** (mostly) **compatibility issue** with C-exts

- Inserting WBs gradually
	- We can concentrate WB insertion efforts for major objects and major methods
	- Now, most of objects (such as Array, Hash, String, etc.) are WB protected
		- Array, Hash, Object, String objects are very popular in Ruby
		- Array objects using **RARRAY\_PTR() change to WB unprotected**  objects (called as Shady objects), so existing codes still works.

#### RGenGC Performance evaluation (RDoc)

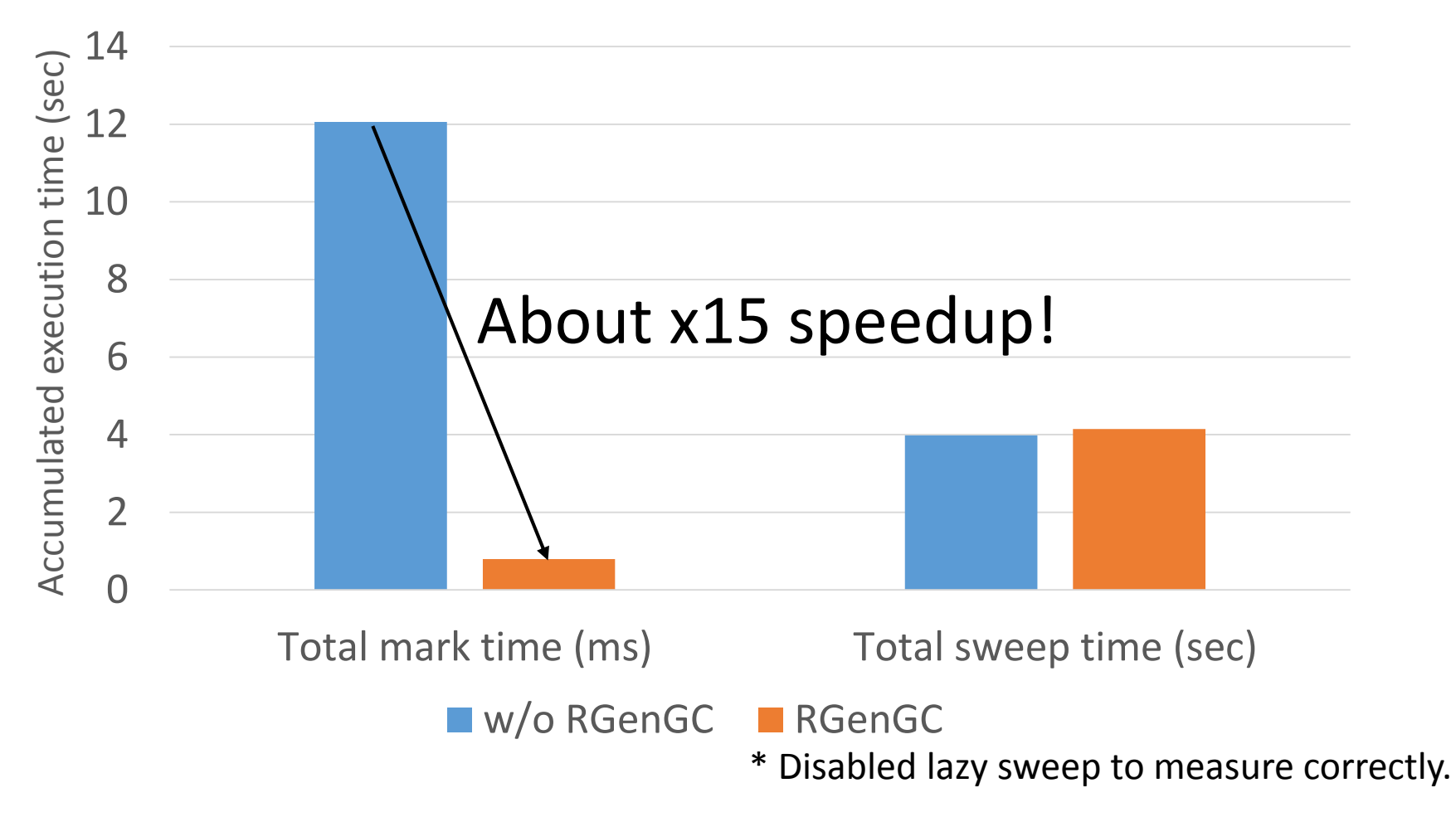

"Ruby.inspect" by Koichi Sasada, RDRC2014

#### RGenGC Performance evaluation (RDoc)

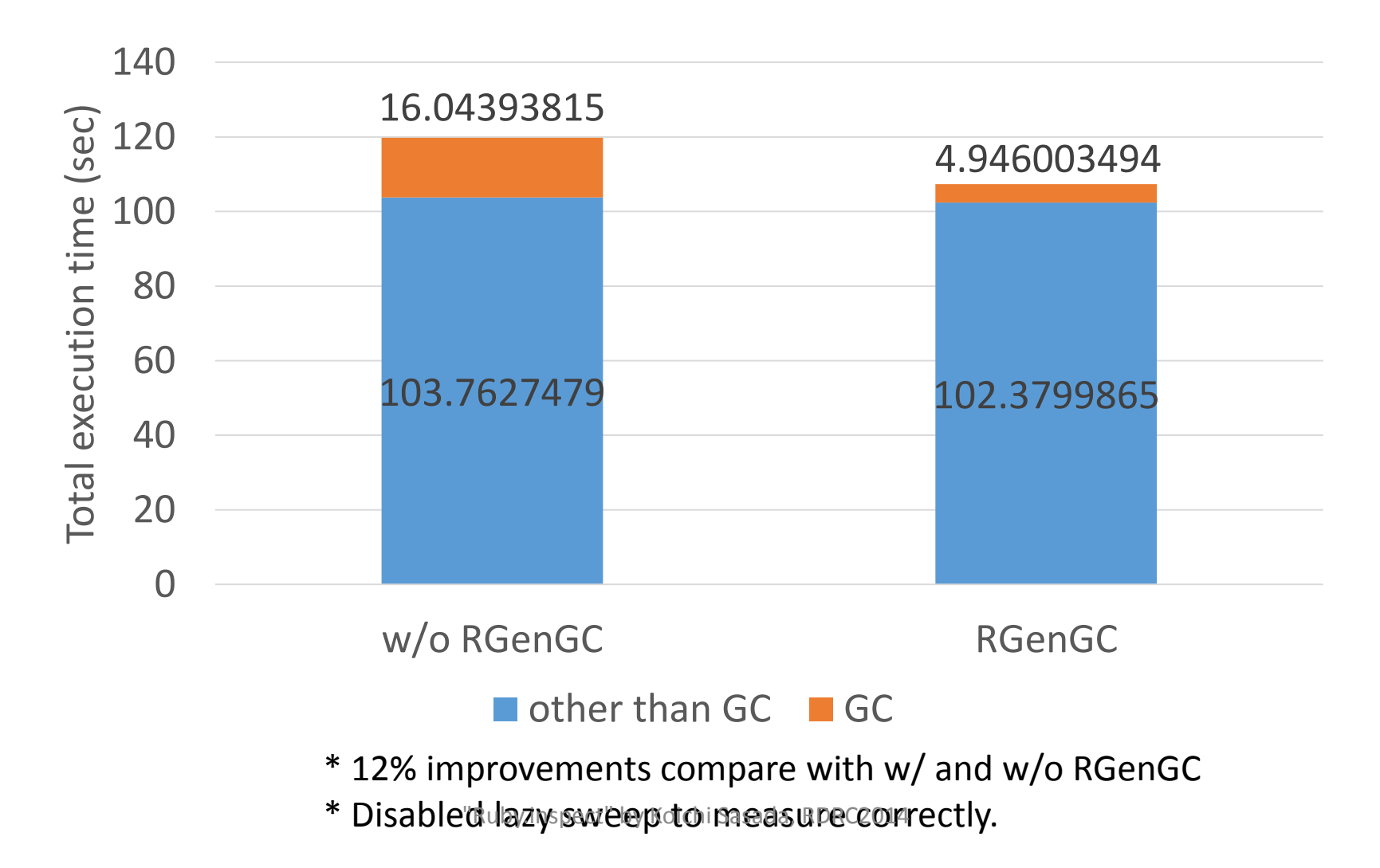

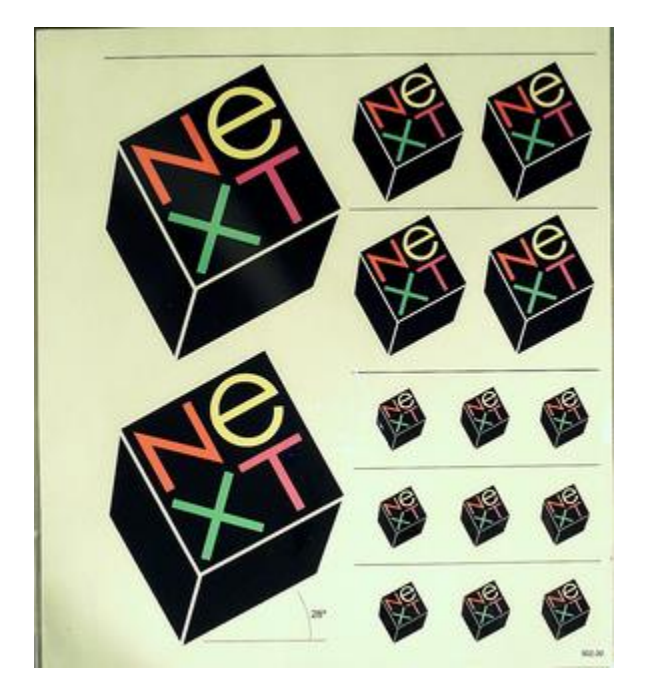

http://www.flickr.com/photos/adafruit/8483990604

## "Ruby 2.2".inspect #=> Next version

#### Schedule of Ruby 2.2

- Not published officially
- Schedule draft is available by Naruse-san
	- [https://bugs.ruby-lang.org/projects/ruby](https://bugs.ruby-lang.org/projects/ruby-trunk/wiki/ReleaseEngineering22)trunk/wiki/ReleaseEngineering22

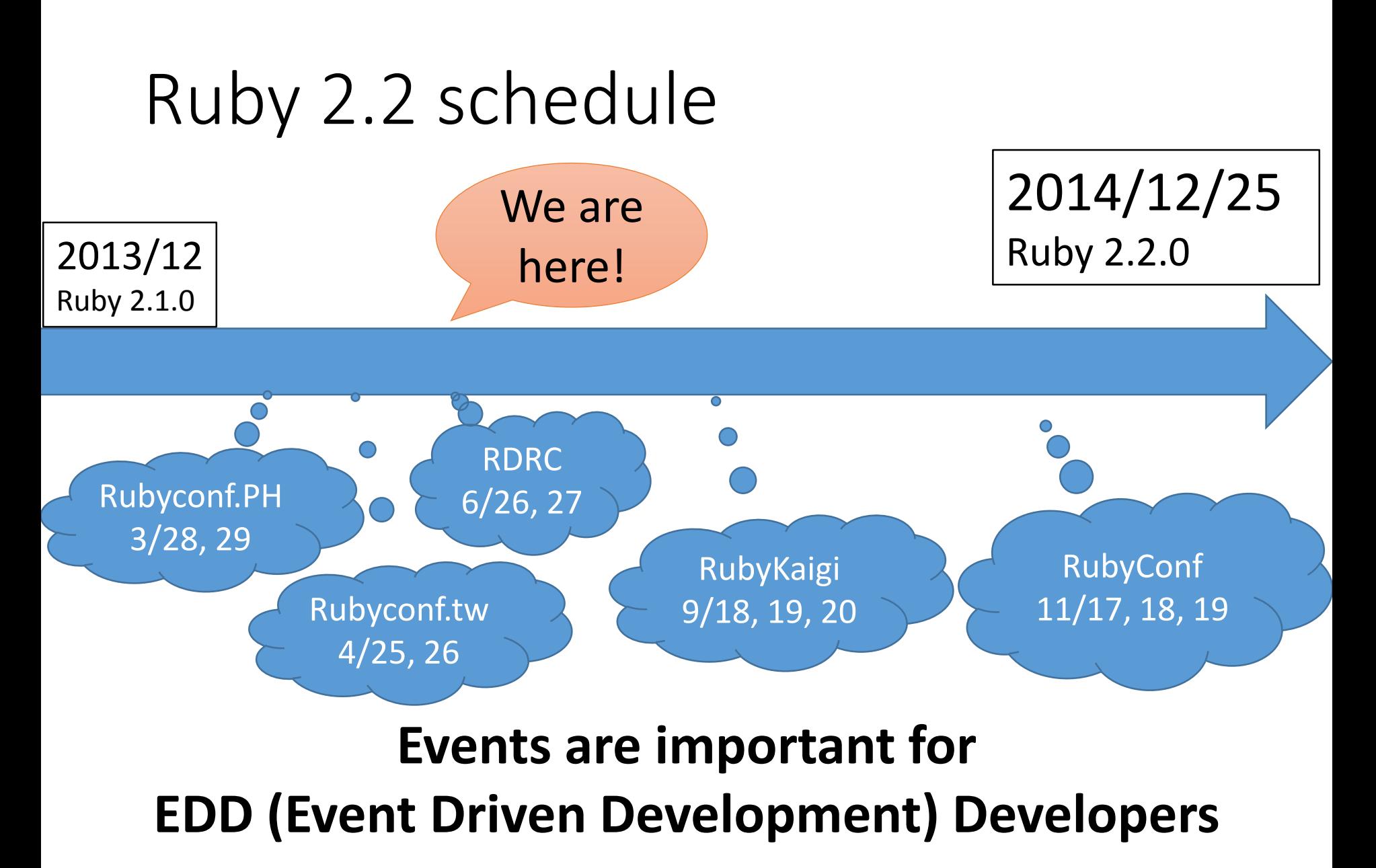

"Ruby.inspect" by Koichi Sasada, RDRC2014

### Ruby 2.2 (rough) schedule

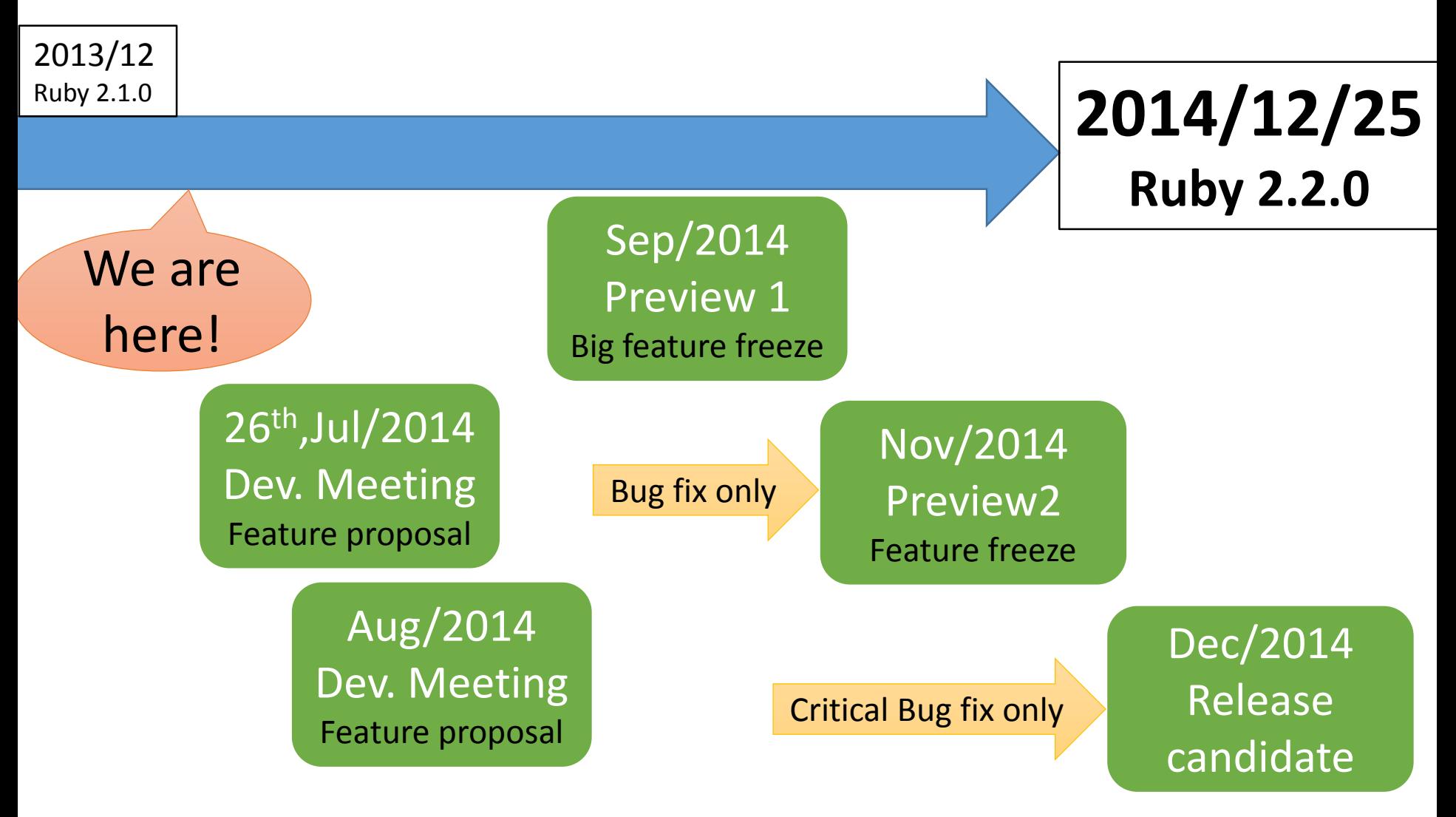

### 2.2 big features (planned)

- New syntax: not available now
- New method: no notable methods available now
- Libraries:
	- Minitest and test/unit will be removed (provided by bundled gem)

### 2.2 internal changes

- Internal
	- C APIs
		- Hide internal structures for Hash, Struct and so on
		- Remove obsolete APIs
	- GC
		- **Symbol GC (merged recently)**
		- **2age promotion strategy for RGenGC**
		- **Incremental GC** to reduce major GC pause time
	- VM
		- More sophisticated method cache

#### Symbol GC

- Symbols remain forever  $\rightarrow$  Security issue
	- "n.times{|i| i.to\_s.to\_sym}" creates "n" symbols and they are never collected
- Symbol GC: Collect dynamically created symbols

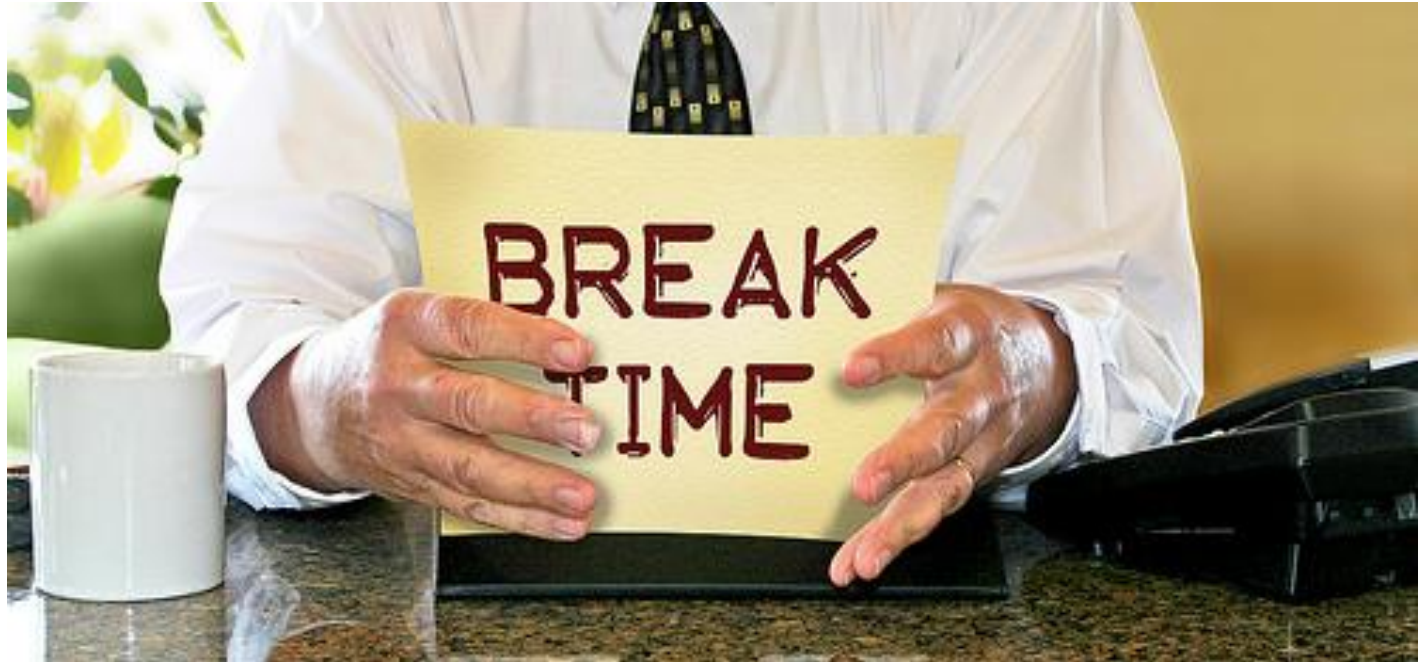

http://www.flickr.com/photos/donkeyhotey/8422065722

Break
# Ruby.inspect

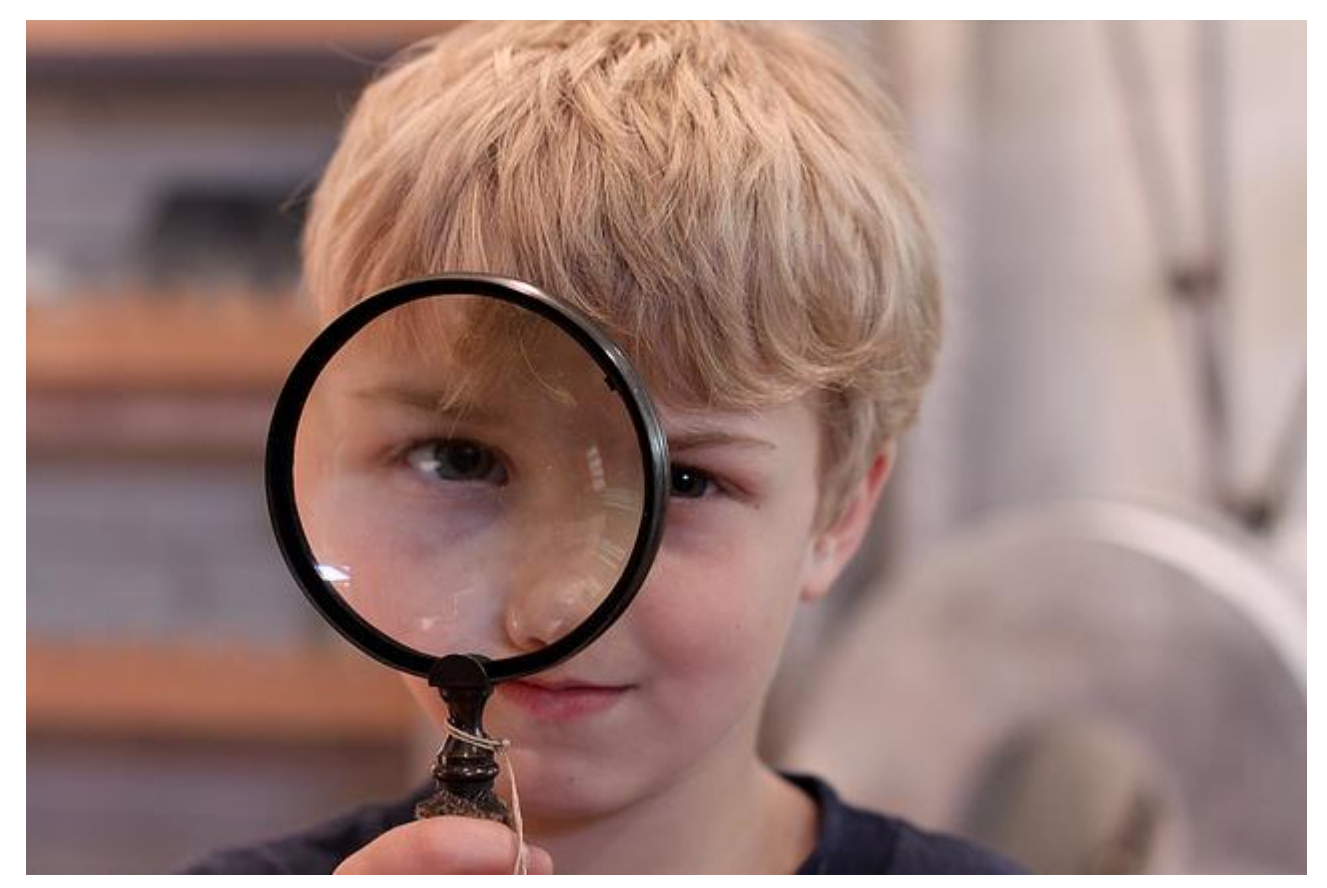

https://www.flickr.com/photos/theloushe/4640871734/ "Ruby.inspect" by Koichi Sasada, RDRC2014

#### Inspecting Ruby

- You may want to know "what happen?" on your application
- Ruby has many "inspecting" features to see applications behavior
	- Some features are supported only by MRI/CRuby

# Why "inspect" is needed?

- Code reading
- Debugging
- Performance tuning
- Understanding Ruby's implementation

• …

#### How to inspect your app?

- Use "Tools and services" for Ruby
- Make tools with "Standard inspect features"
- Inspect Ruby process itself from outside

# Inspection features on computer layers

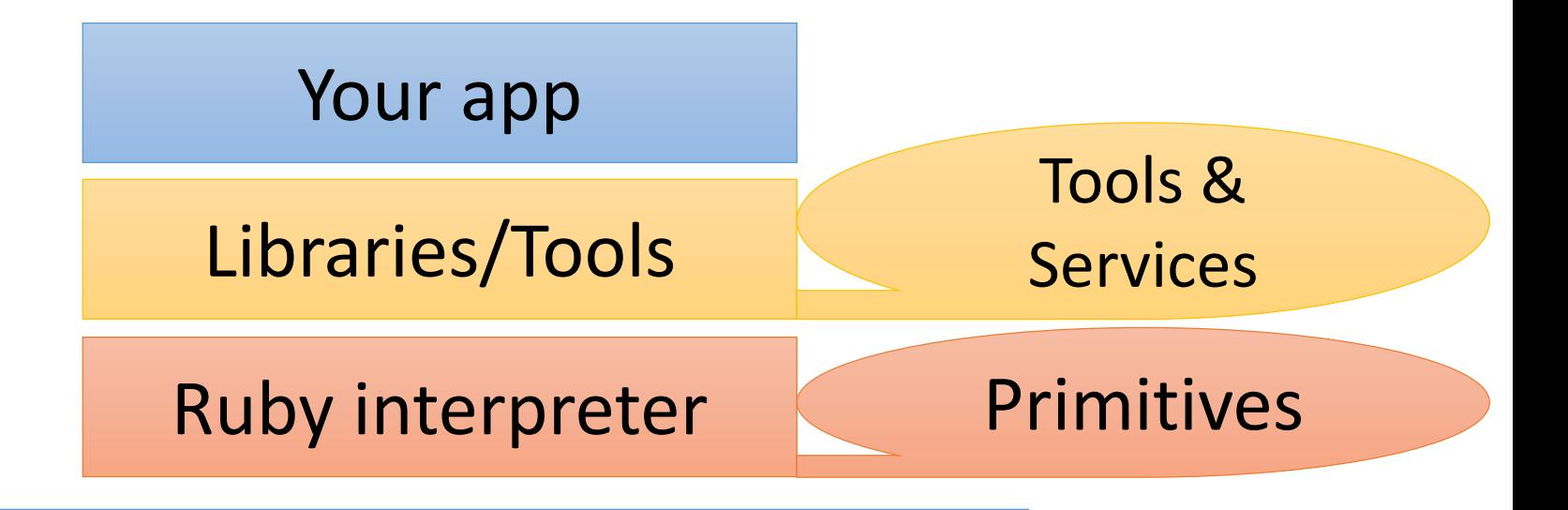

#### Operating System

#### Hardware

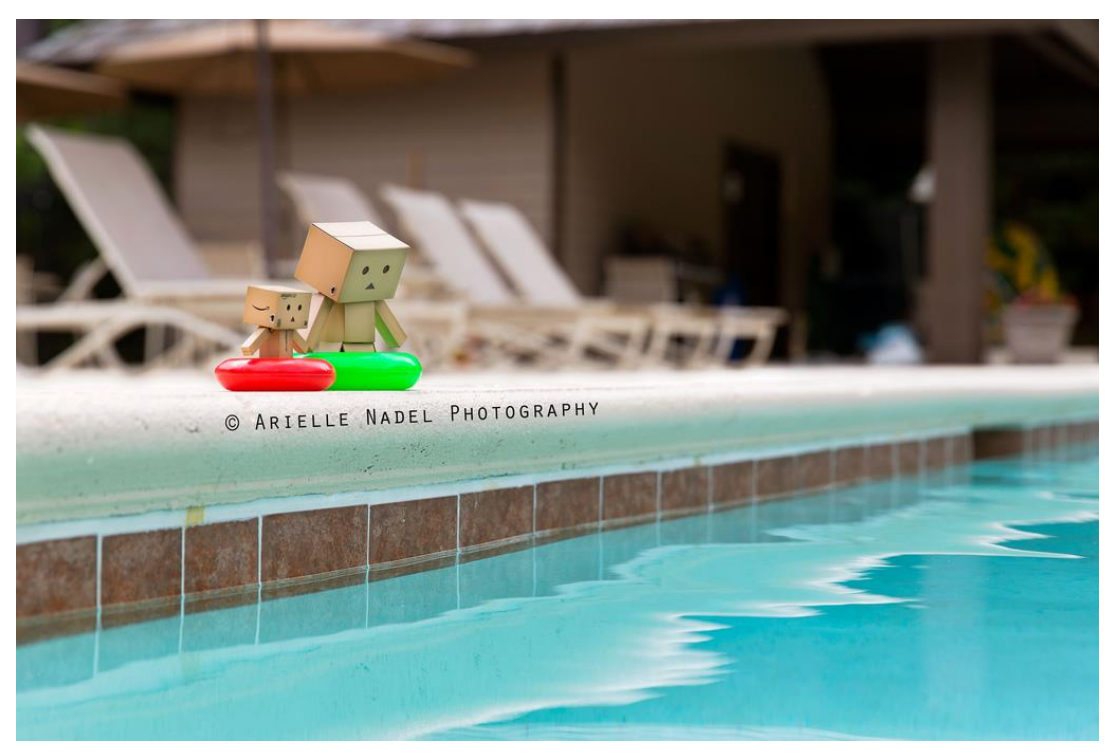

https://www.flickr.com/photos/bunnyrel/9015937323

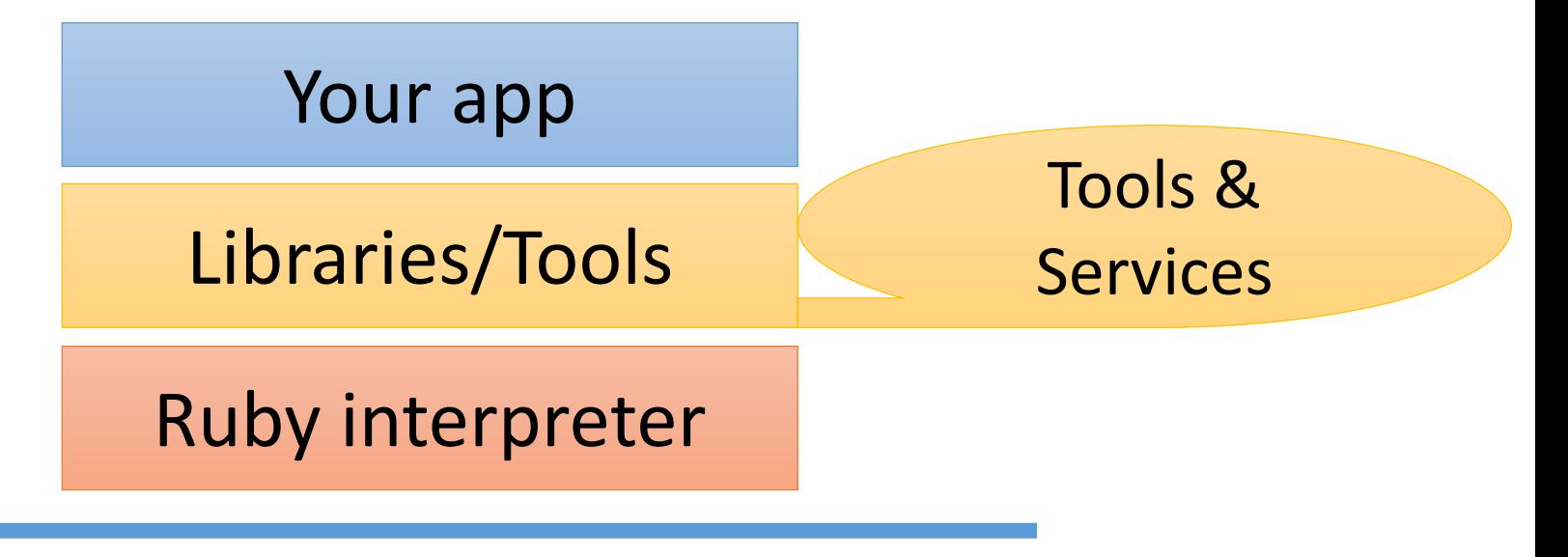

Operating System

#### Hardware

- Benchmarking
	- benchmark
	- benchmark/ips
- Profiling
	- [Time] ruby-prof (deterministic profiler)
	- [Time] perftools.rb, stackprof, rblineprof (sampling profilers)
	- [Memory] GCTracer, AllocationTracer, …
	- [Total] NewRelic
- Debugging
	- ruby-debug
	- byebug  $(2.0^{\circ})$
	- tracer (standard library)

#### New Relic

- "**Dive into Ruby VM Stats with New Relic" [http://blog.newrelic.com/2014/04/23/ruby-vm](http://blog.newrelic.com/2014/04/23/ruby-vm-stats/)stats/**
- "**Ruby VM measurements"**  [https://docs.newrelic.com/docs/ruby/ruby-vm](https://docs.newrelic.com/docs/ruby/ruby-vm-stats)stats

#### **IMPORTANT You can use New Relic very easily on Heroku as an Add-on**

You can find manuals for tools! Enjoy!

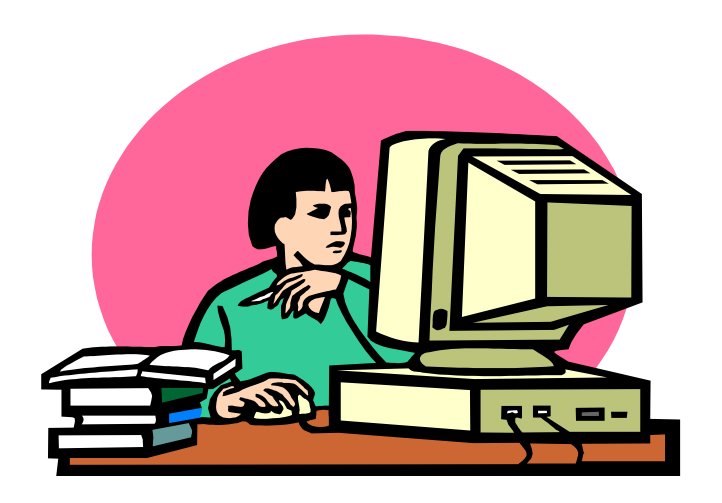

• "Debugging Ruby Performance" by Aman Gupta will help you to survey

[https://speakerdeck.com/tmm1/debugging-ruby](https://speakerdeck.com/tmm1/debugging-ruby-performance)performance

#### Ruby's Inspection primitives How to make inspection tools?

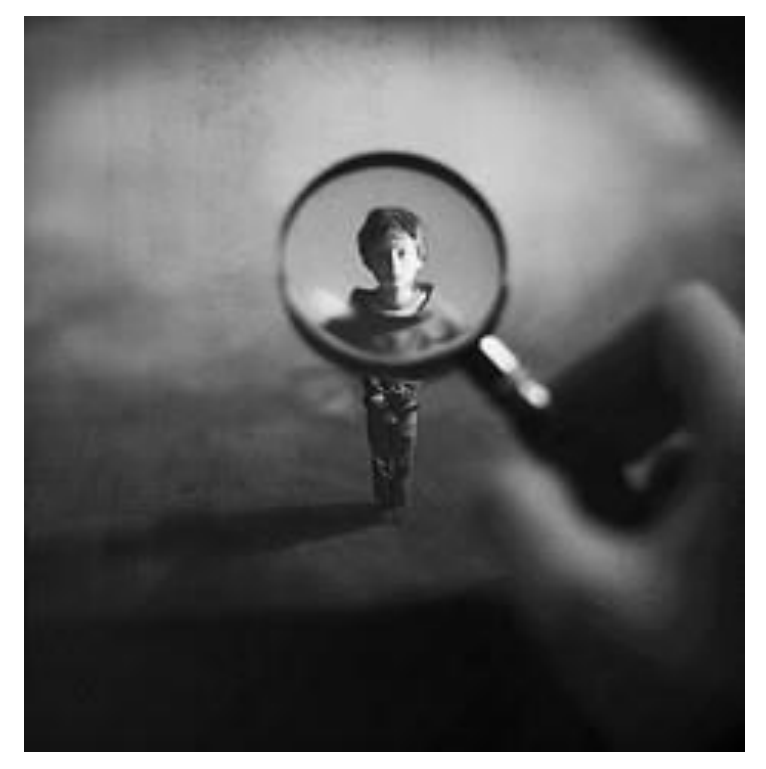

https://www.flickr.com/photos/fiddleoak/6691220069/

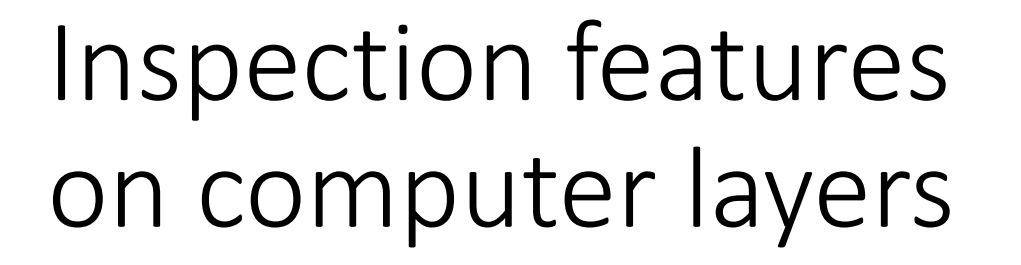

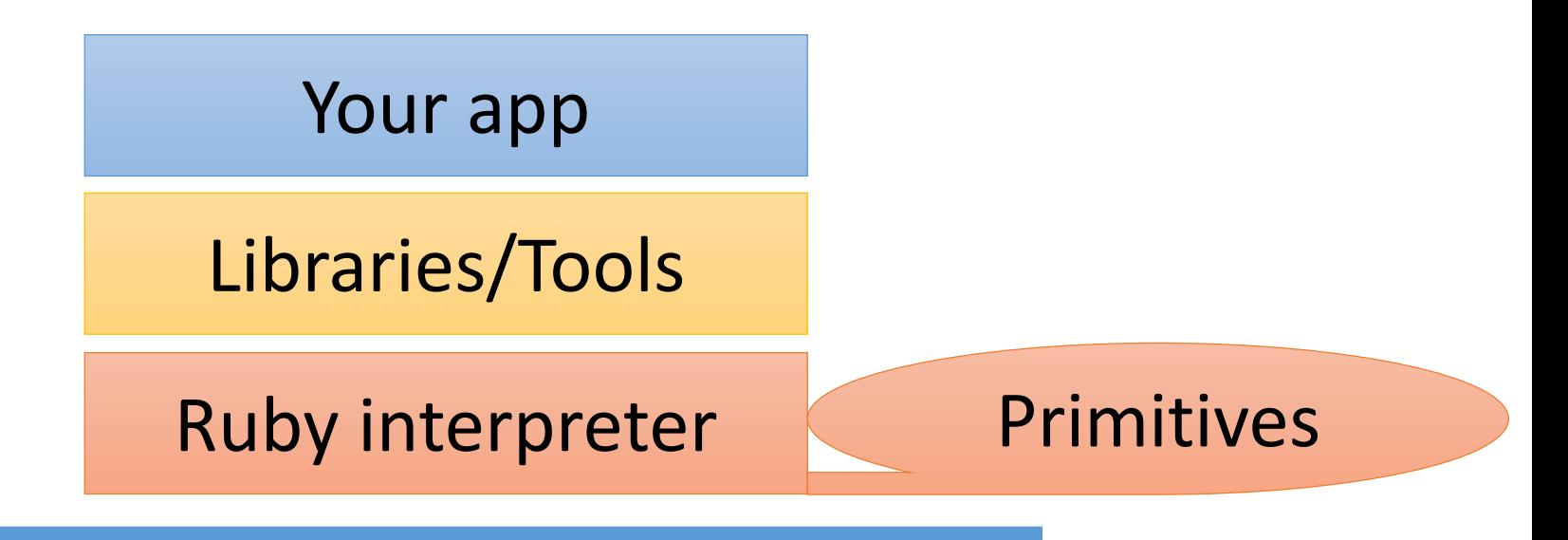

#### Operating System

#### Hardware

# Ruby's Inspection primitives

- Show object
- Reflections
- Statistics
- Tracing

# Show objects Kernel#p and pp library

- •Debug print
	- Kernel#p(obj): print result of "obj.inspect"
	- pp: print pretty printed result
	- Both print onto STDOUT
	- You can modify Object#inspect for better representation
- Everyone love to use  $\odot$ 
	- Traditional "printf" debug

# Show objects Kernel#p and pp library

• Tips

- 
- Use p() method with keyword argument foo=[1, 2]; bar={a: 1, b: ['bar']} p foo: foo, bar: bar  $\#=\frac{1}{5}$   $\{1, 2\}$ , :bar=>{:a=>1, :b=>["bar"]}}
- PP.pp(obj, STDERR) prints onto STDERR, not STDOUT

# Show objects ObjectSpace::dump(obj)

- Dump the contents of a ruby object as JSON
	- Not for serializing, but for seeking internal "implementation specific" information
- ObjectSpace::dump\_all() dumps all objects and relations
	- It will help us to find out memory leak (unexpected relation to prevent GC collection)
- Introduced from Ruby 2.1

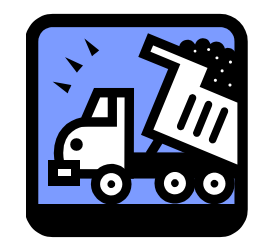

#### Reflections

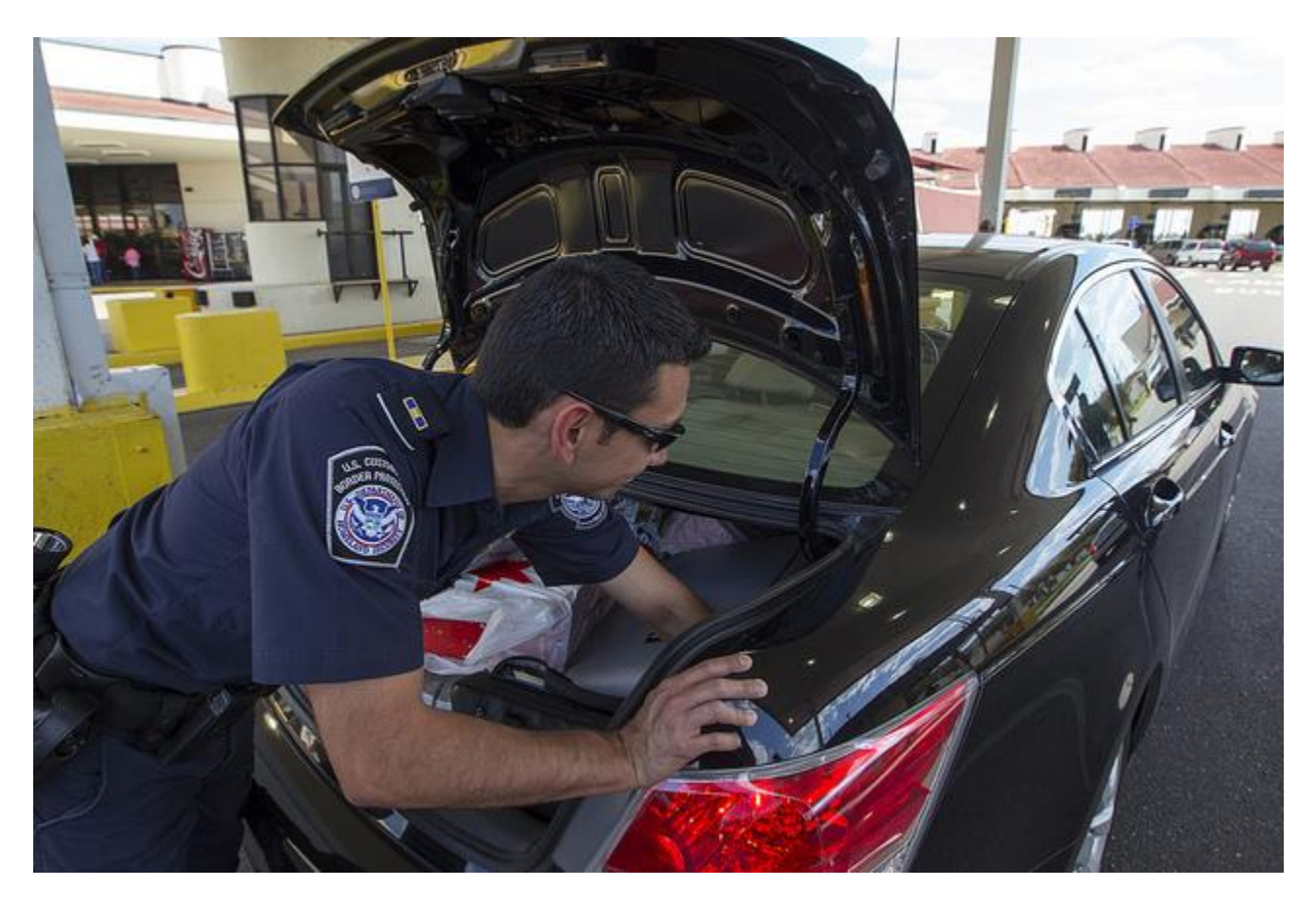

#### https://www.flickr.com/photos/cbpphotos/11934804573 "Ruby.inspect" by Koichi Sasada, RDRC2014

### Reflections

- Stack trace
	- caller, caller locations
	- Thread#backtrace, Thread#backtrace\_locations
- Access variables
	- Object#instance variable get(name)
	- Binding#local variable get(name)
	- Kernel#global variable get(name)
	- Module#class\_variable\_get(name)
	- Module#const get
- Definitions
	- #source\_location, #arity, #parameters for Method and Proc objects
- Last weapon
	- Kernel#eval, Object#instance eval, ...

#### Getting stack trace caller, caller\_locations

- caller() returns Backtrace strings array.
	- like ["t.rb:1:in `<main>'"]
- caller locations() retuns OO style backtrace information
	- caller locations(0).each{|loc| p "#{loc.path}:#{loc.lineno}"}
	- No need to parse "backtrace" string!

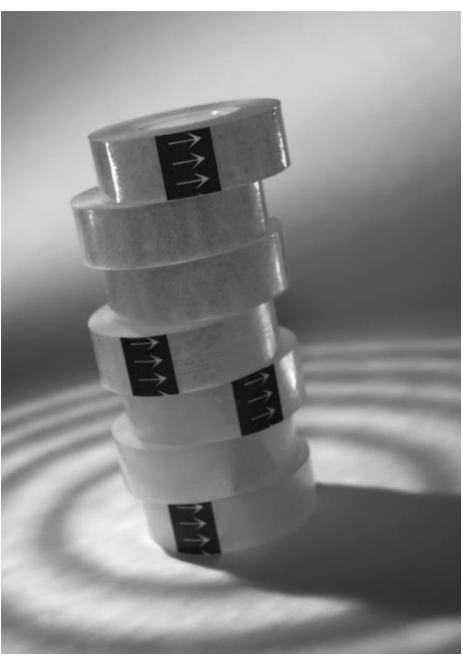

#### Getting more rich trace debug\_inspector gem

- Binding information for each frame
	- General version of caller\_binding
	- [https://github.com/banister/debug\\_inspector](https://github.com/banister/debug_inspector)

#### Accessing variables

- Object#instance\_variable\_get(name)
- Binding#local variable get(name)
- Kernel#global variable get(name)
- Module#class variable get(name)
- Module#const\_get

## Getting definitions

- Method#source location, Proc#source location
- Method#arity, Proc#arity
- Method#parameters, Proc#parameters

#### Evil eval

- eval series
	- Kernel#eval, Binding#eval
	- Object#instance eval
	- Module#module eval
- Can do everything
	- Accessing any variable (getting and setting)
	- Evaluate any expression
	- Strong, but dangerous

#### **Statistics**

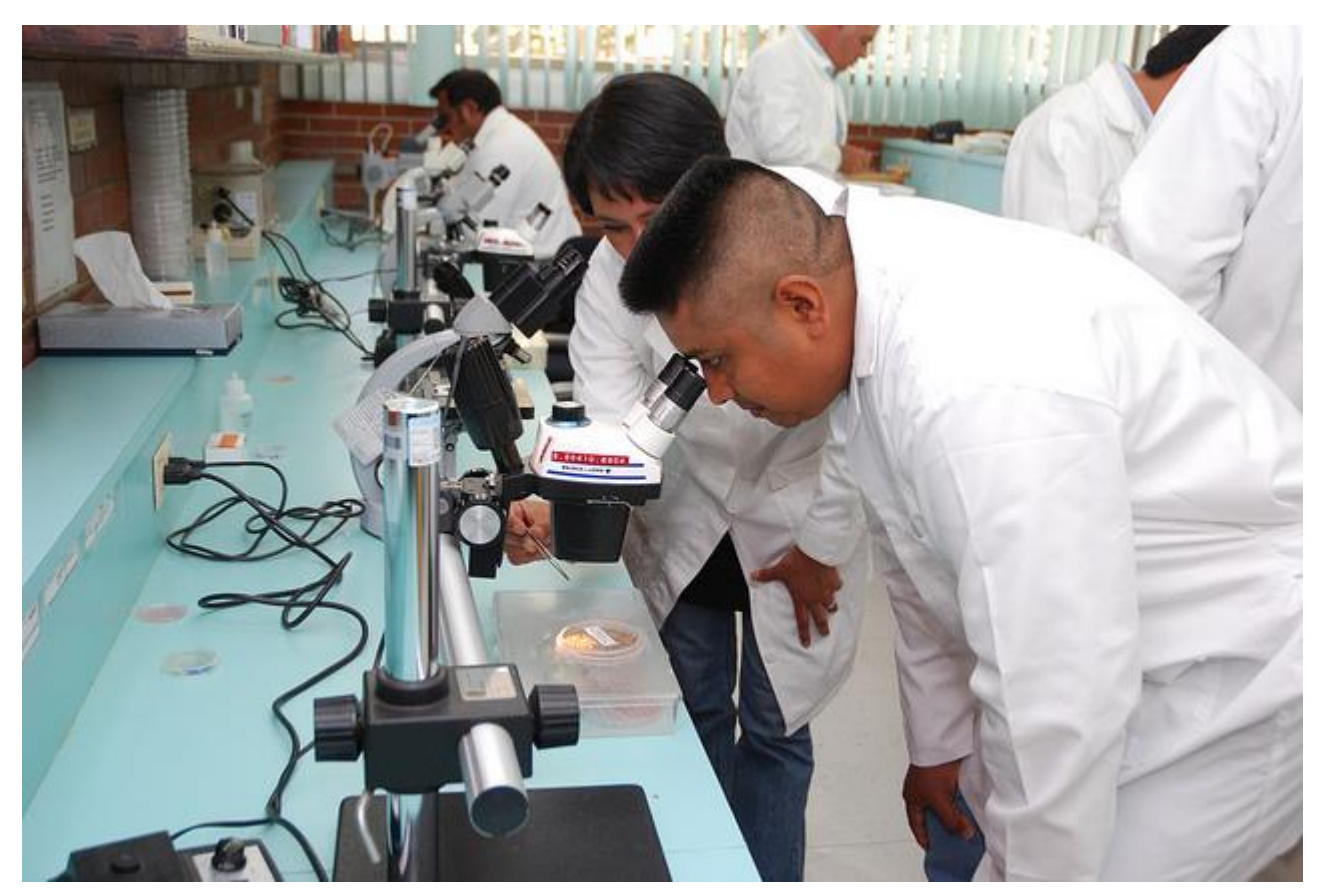

#### https://www.flickr.com/photos/cimmyt/5428317596 "Ruby.inspect" by Koichi Sasada, RDRC2014

#### Statistics features

- GC.stat for GC (memory management)
- ObjectSpace::count\_objects

# Statistics information

GC.stat returns "current information of GC"

#### • Counts

- 
- :count=>2, # GC count
- :minor gc count=>2, # minor GC count
- :major\_gc\_count=>0, # major GC count

- Current slot information
	- :heap live slot=>6836, #=> # of live objects
	- :heap\_free\_slot=>519, #=> # of freed objects
	- :heap\_final\_slot=>0, #=># of waiting finalizer objects
	- total\_slots = heap\_live\_slot + heap\_free\_slot + heap\_final\_slot
- Statistics
	- :total allocated object=>7674, # total allocated objects
	- :total freed object=>838,# total freed objects
	- Current living objects = total\_allocated\_object total\_freed\_object

#### GC.stat example: normal program

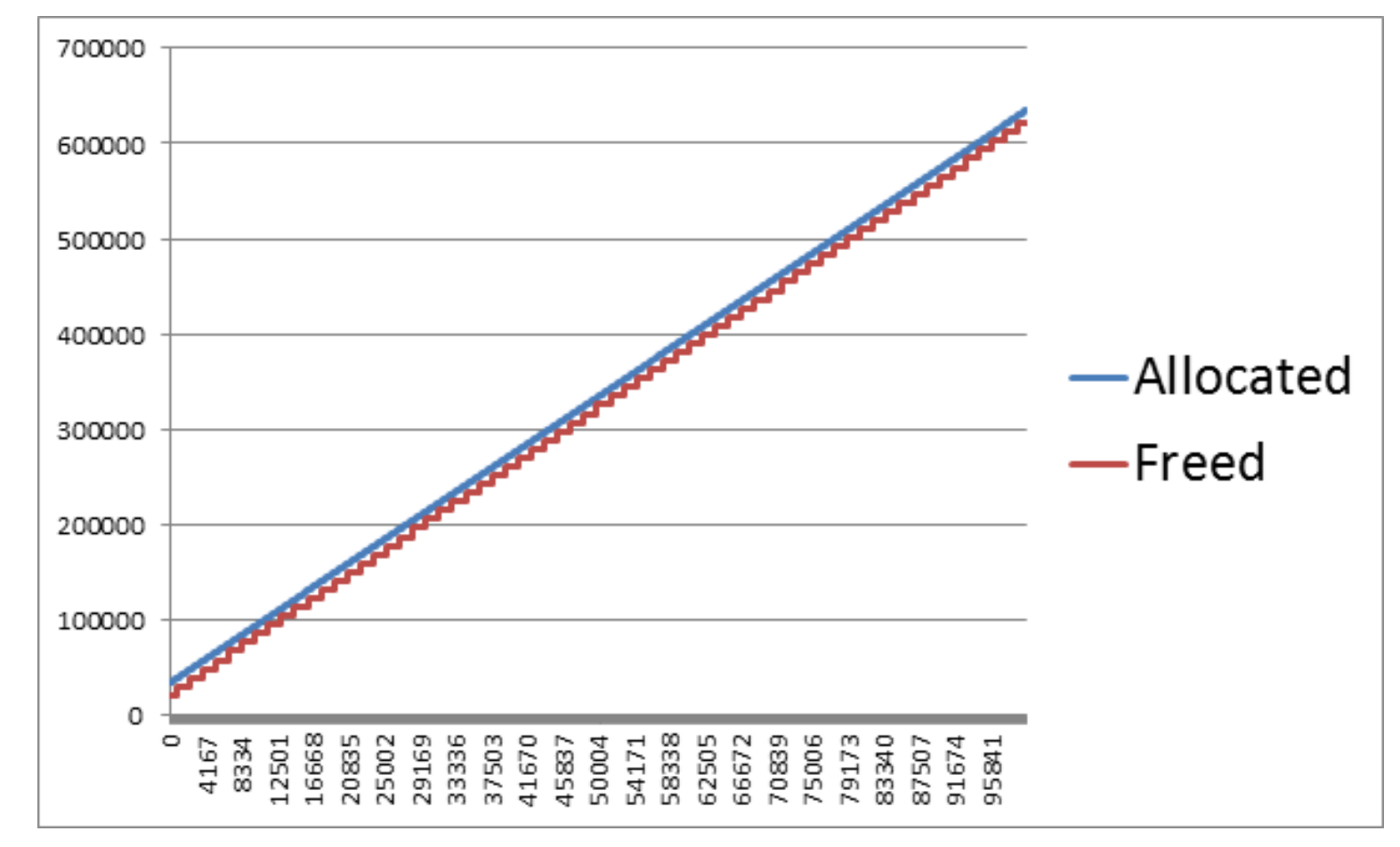

100\_000.times{|i| ""; # Generate an empty string  $h = GC.stat$ puts "#{i}¥t#{h[:total\_allocated\_object]}¥t#{h[:total\_freed\_object]}"}

#### GC.stat example: Leakey behavior

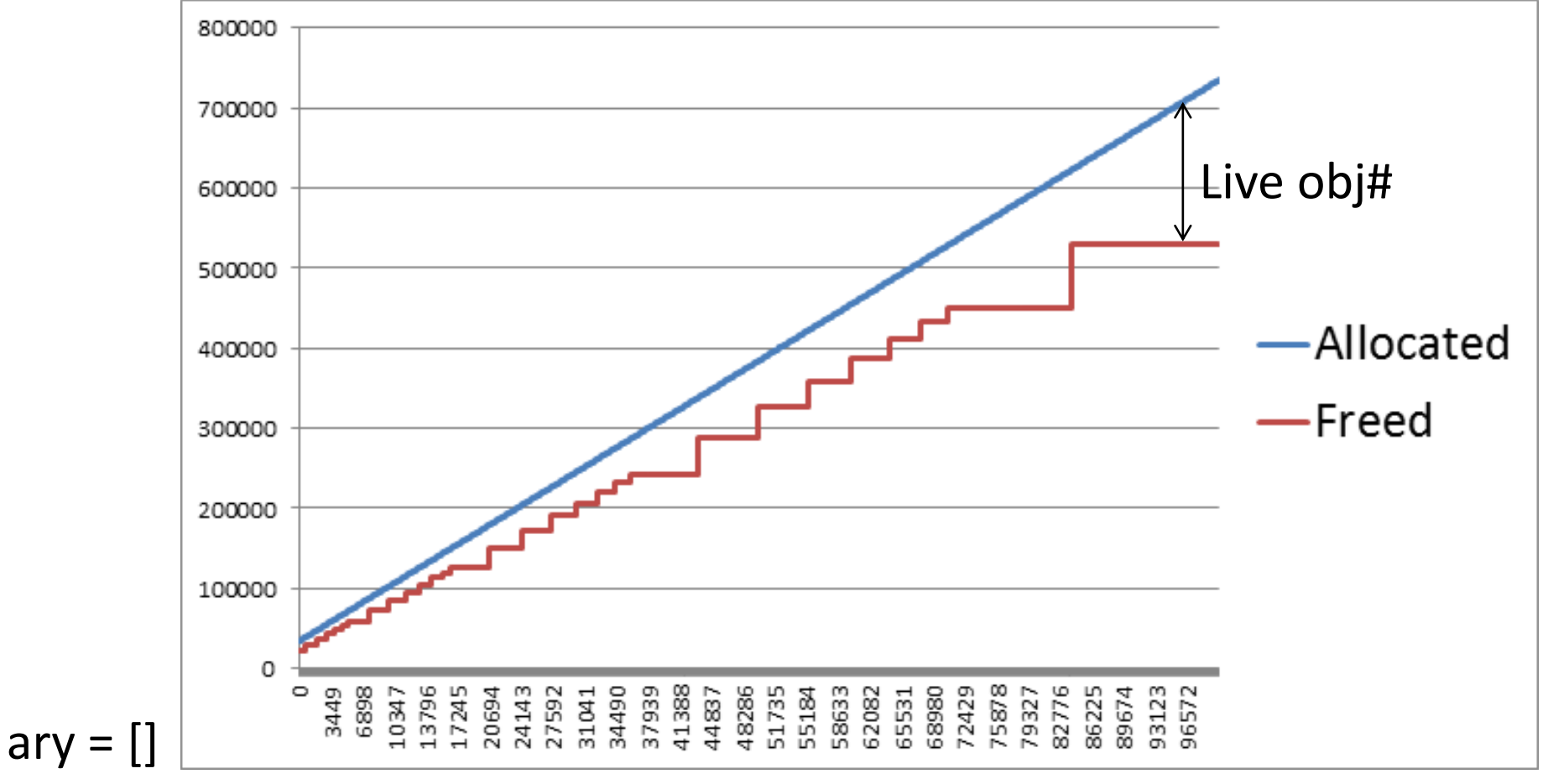

100\_000.times{|i| ary << "" # generate an empty string and store (leak)  $h = GC.$ stat

puts "#{i}¥t#{h[:total\_allocated\_object]}¥t#{h[:total\_freed\_object]}"}

#### Statistics information ObjectSpace::count\_objects

• ObjectSpace:: count objects returns counts for each type

#### Example:

p ObjectSpace::count\_objects

 $# =$ 

{:TOTAL=>30235, :FREE=>1226, :T\_OBJECT=>60, :T\_CLASS=>513, :T\_MODULE=>24 , :T\_FLOAT=>7, :T\_STRING=>9527, :T\_REGEXP=>68, :T\_ARRAY=>1718, :T\_HASH=>8 9, :T\_STRUCT=>1, :T\_BIGNUM=>5, :T\_FILE=>21, :T\_DATA=>1013, :T\_MATCH=>26, : T\_COMPLEX=>1, :T\_NODE=>15904, :T\_ICLASS=>32}

- Sister methods
	- ObjectSpace:: count objects size in 'objspace' lib

### Tracing

- TracePoint
- DTrace
- Object allocation tracing
- Trace object relations

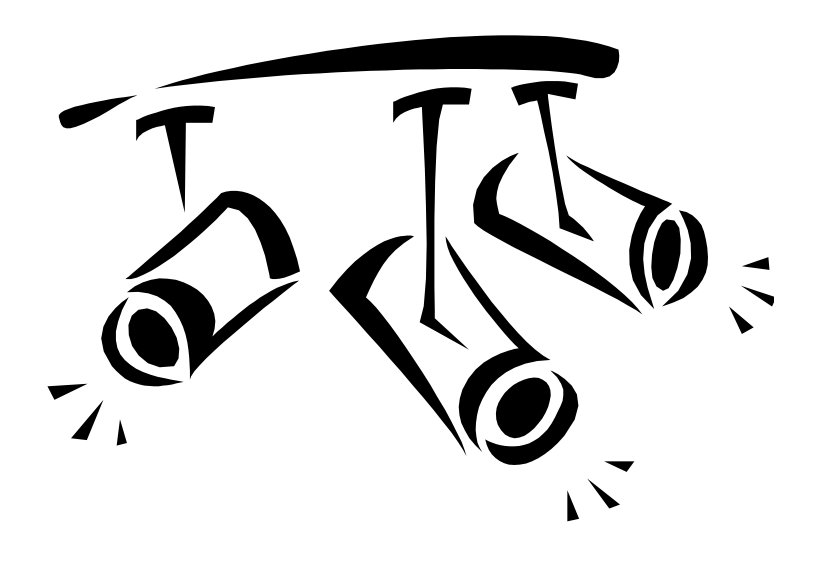

#### **TracePoint**

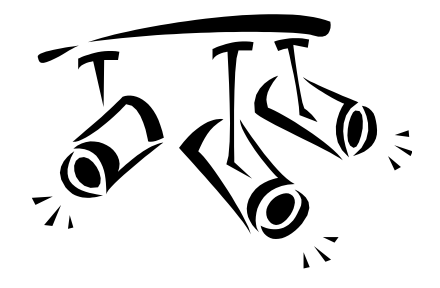

- Track Ruby's execution
	- Insert tracing points by block
	- Introduced from Ruby 2.0
	- Lightweight OO-style version of "set\_trace\_func" method

```
# old style
set_trace_func(lambda{|ev,file,line,id,klass,binding|
 puts "#{ev} #{file}:#{line}"
}
# new style with TracePoint
trace = TracePoint.trace{|tp|
 puts "#{tp.event}, #{tp.path}:#{tp.line}"
}
```
#### **TracePoint** Advantages

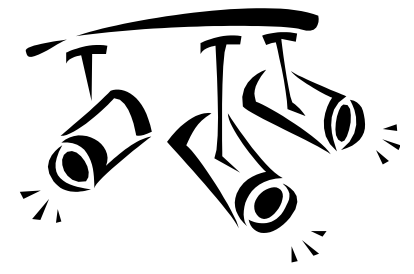

- Advantage of TracePoint compare with set\_trace func
	- OO style
	- Easy enable and disable
	- **Lightweight**
		- Creating binding object each time is too costly
	- Event filtering

#### **TracePoint** Traceable events

- Same as set\_trace func
	- line
	- call/return, c\_call/c\_return
	- class/end
	- raise
- New events (only for TracePoint)
	- thread begin/thread end
	- b\_call/b\_end (block start, block end)

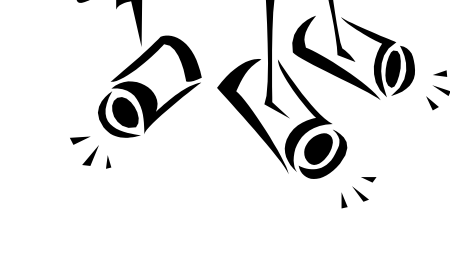

#### **TracePoint** Filtering

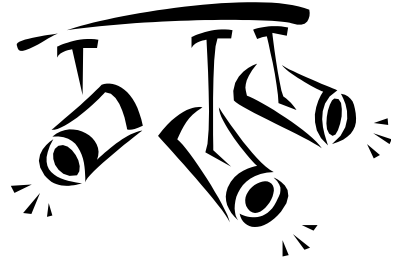

- TracePoint.new(events) only hook "events"
	- "set\_trace\_func" track all events
	- Example:

TracePoint.new(:call, :return){…}

- Aliases
	- a\_call -> call, c\_call, b\_call
	- a\_return -> return, c\_return, b\_return

#### **TracePoint** Event information

- Same as set\_trace func
	- event
	- path, lineno
	- defined\_class, method id
	- binding
- New event info
	- return\_value (only for retun, c\_return, b\_return)
	- raised exception (only for raise)

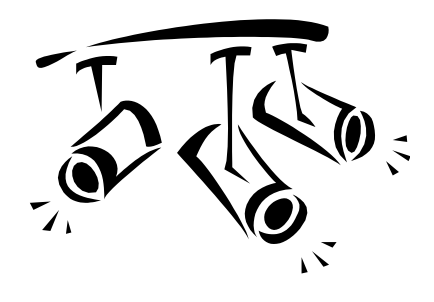

#### **TracePoint** Internal events

- Added events
	- RUBY INTERNAL EVENT NEWOBJ
		- When object is created
	- RUBY INTERNAL EVENT FREEOBJ
		- When object is freed
	- RUBY\_INTERNAL\_EVENT\_GC\_START
		- When GC is started
	- RUBY INTERNAL EVENT GC END MARK
		- When marking of GC is finished
	- RUBY INTERNAL EVENT GC END SWEEP
		- When sweeping of GC is finished
#### **TracePoint** Internal events

• Timeline

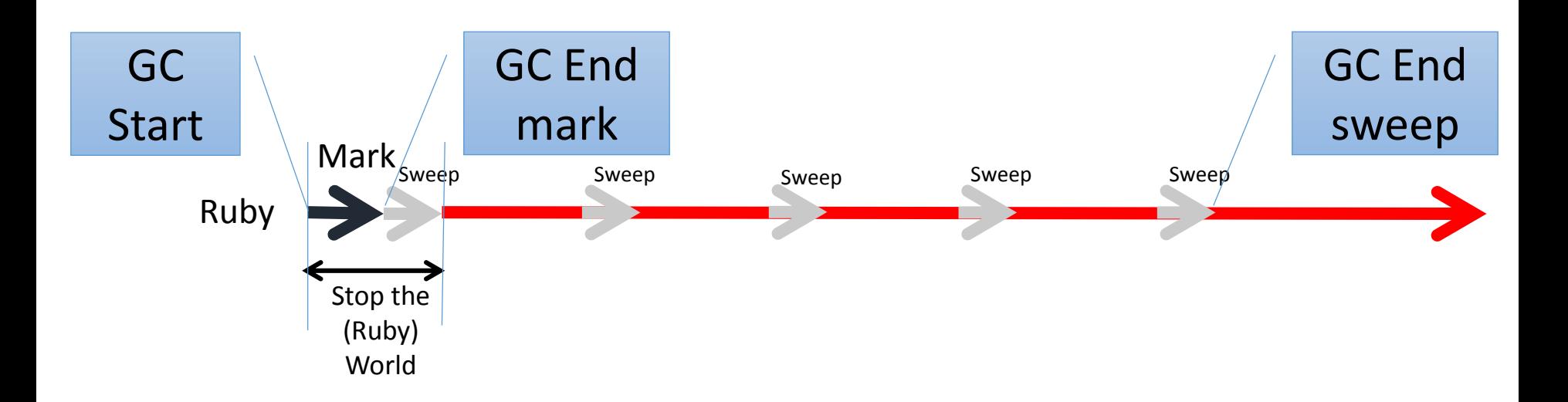

#### **DTrace**

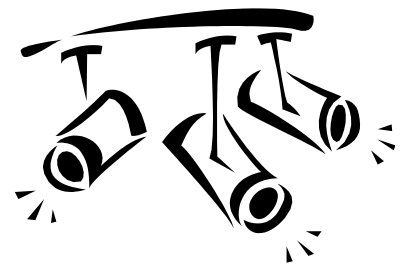

- Solaris, MacOSX FreeBSD and Linux has DTrace tracing features
- Ruby interpreter support some events
- See https://bugs.ruby[lang.org/projects/ruby/wiki/DTraceProbes](https://bugs.ruby-lang.org/projects/ruby/wiki/DTraceProbes)

#### Object allocation tracing

- ObjectSpace::trace object allocations
	- Trace object allocation and record allocation-site
		- Record filename, line number, creator method's id and class
		- Implemented by TracePoint with internal events NEWOBJ/FREEOBJ
	- Usage:

}

ObjectSpace.trace\_object\_allocations{ # record only in the block

o = Object.new

file = ObjectSpace.allocation\_sourcefile(o)  $\#=\$  \_\_FILE\_\_

line = ObjectSpace.allocation sourceline(o)  $\# =>$  LINE -2

Memory management tuning in Ruby, RubyConfPH 2014 by K.Sasada <ko1@heroku.com>

#### Trace objects relations

- ObjectSpace.reachable\_objects\_from(obj) returns directly reachable objects
	- Examples:
		- (1) When obj is ["a", "b", "c"], returns [Array, "a", "b", "c"]
		- (2) When obj is  $[4a''', 4a'']$ , returns [Array, "a", "a"]
		- (3) When obj is  $[a = "a", a]$ , returns [Array, "a"]

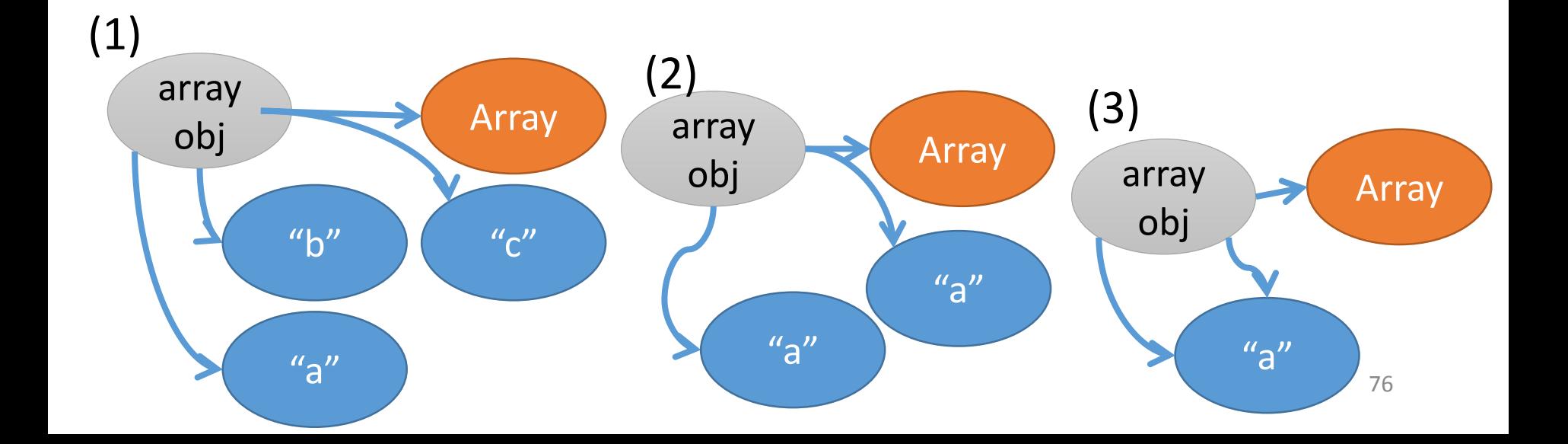

#### Trace objects relations

- You can analyze memory leak. ... Maybe.
- Combination with ObjectSpace.memsize\_of() (introduced at 1.9) is also helpful to calculate how many memories consumed by obj.

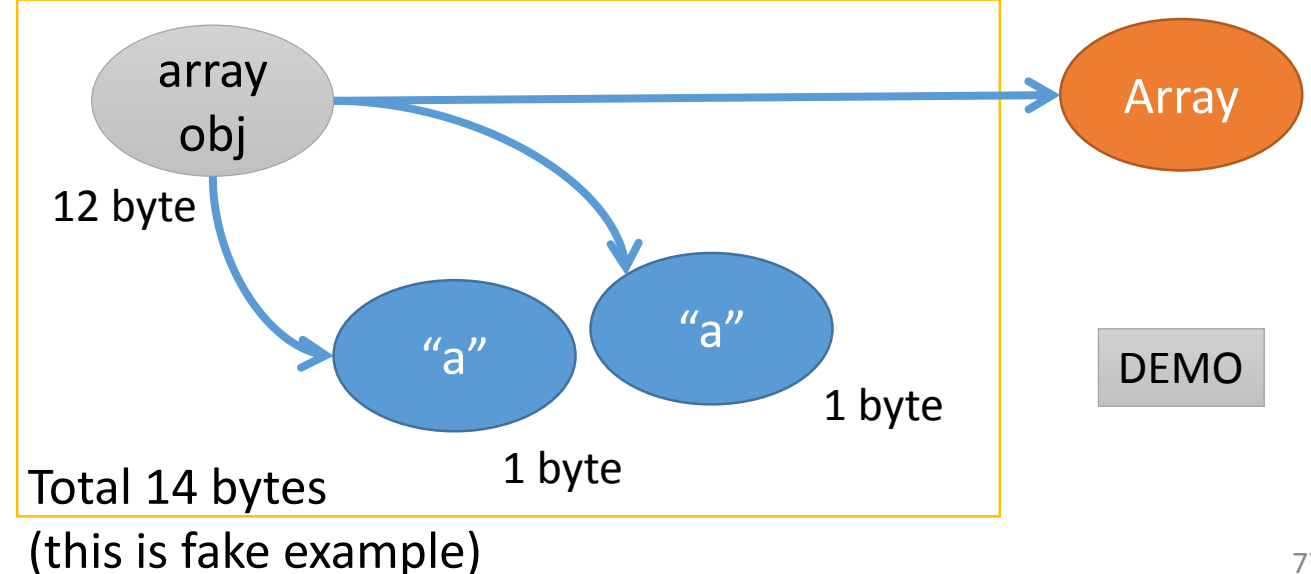

#### Trace objects from root

- ObjectSpace.reachable objects from root -> hash
	- Return all reachable objects from root.
	- You can get all objects graph in the heap.
	- ObjectSpace::dump\_all() is implemented with this method.

#### Make tools!!

- Example: combination of GC.stat and TracePoint
	- ObjectSpace::trace\_object\_allocation
	- gc\_tracer: GC behavior
	- allocation\_tracer: Allocation tracing
- You can make your own tools if you need!!

#### Inspect from outside

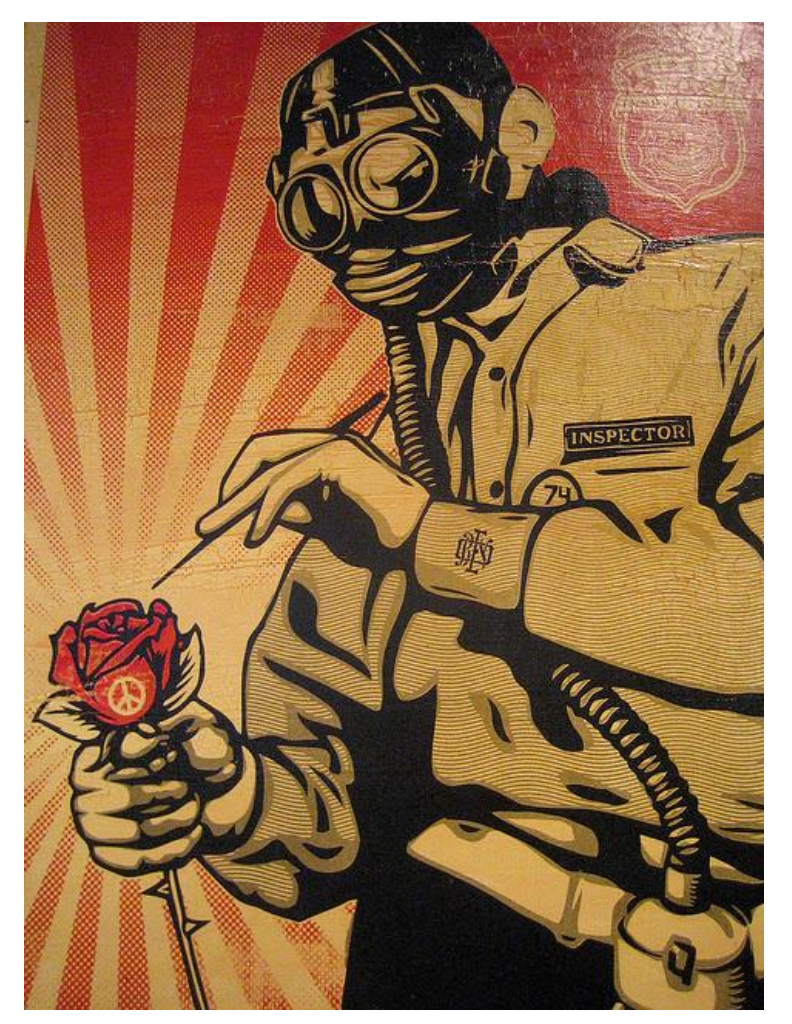

https://www.flicknecrh/photos/justin\_case/2842104135

Inspection features on computer layers

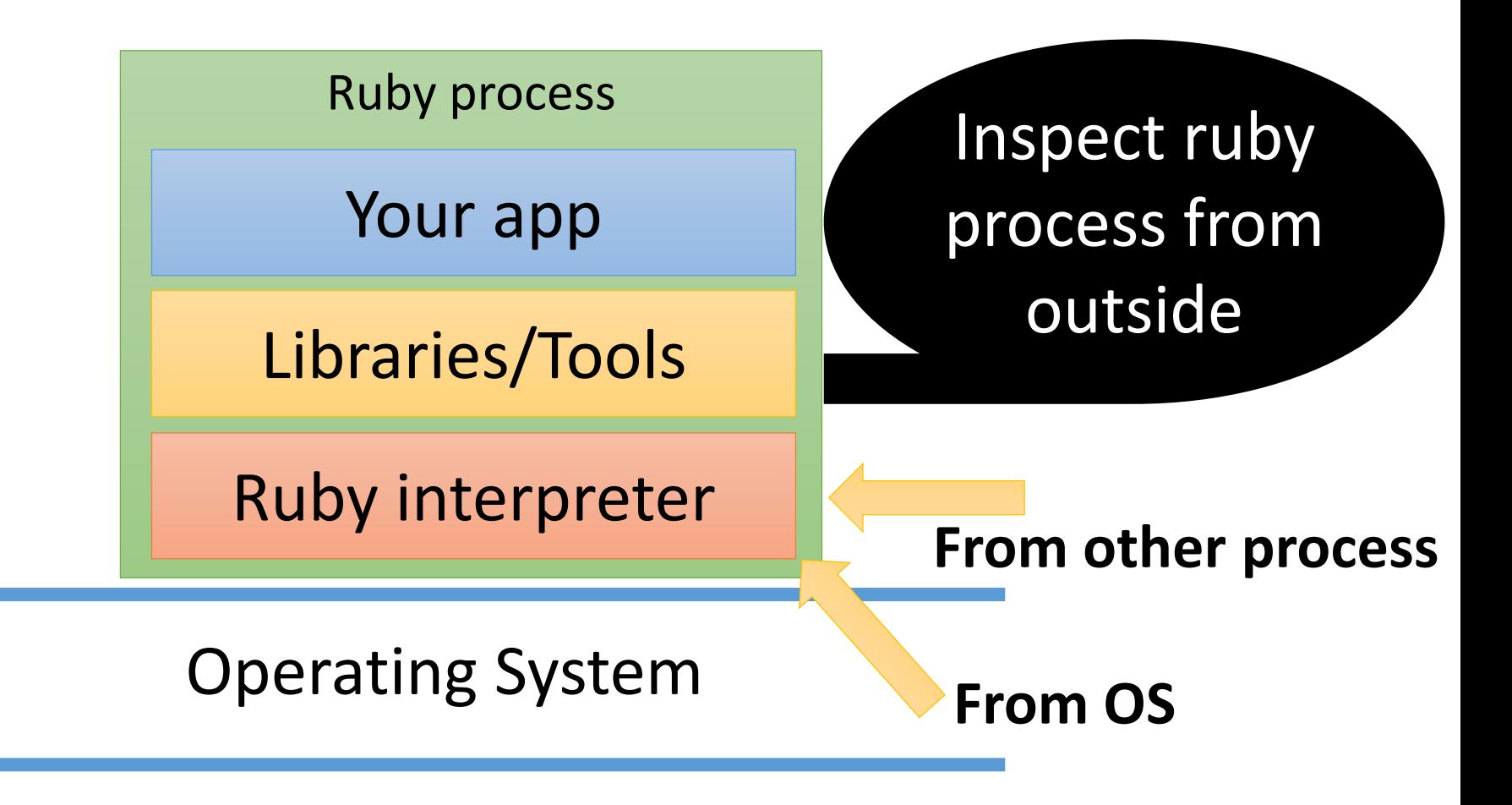

Hard ect" by Koichi Sasada, RDRC2014

#### Inspect from outside

- System level tracing
	- strace (system call tracer)
	- Dtrace, systemtap, … (with Ruby's dtrace support)
- System level profilers
	- Valgrind (massif for memory usage)
	- prof, proftools, …
- System level debugger
	- gdb

# Advanced inspection

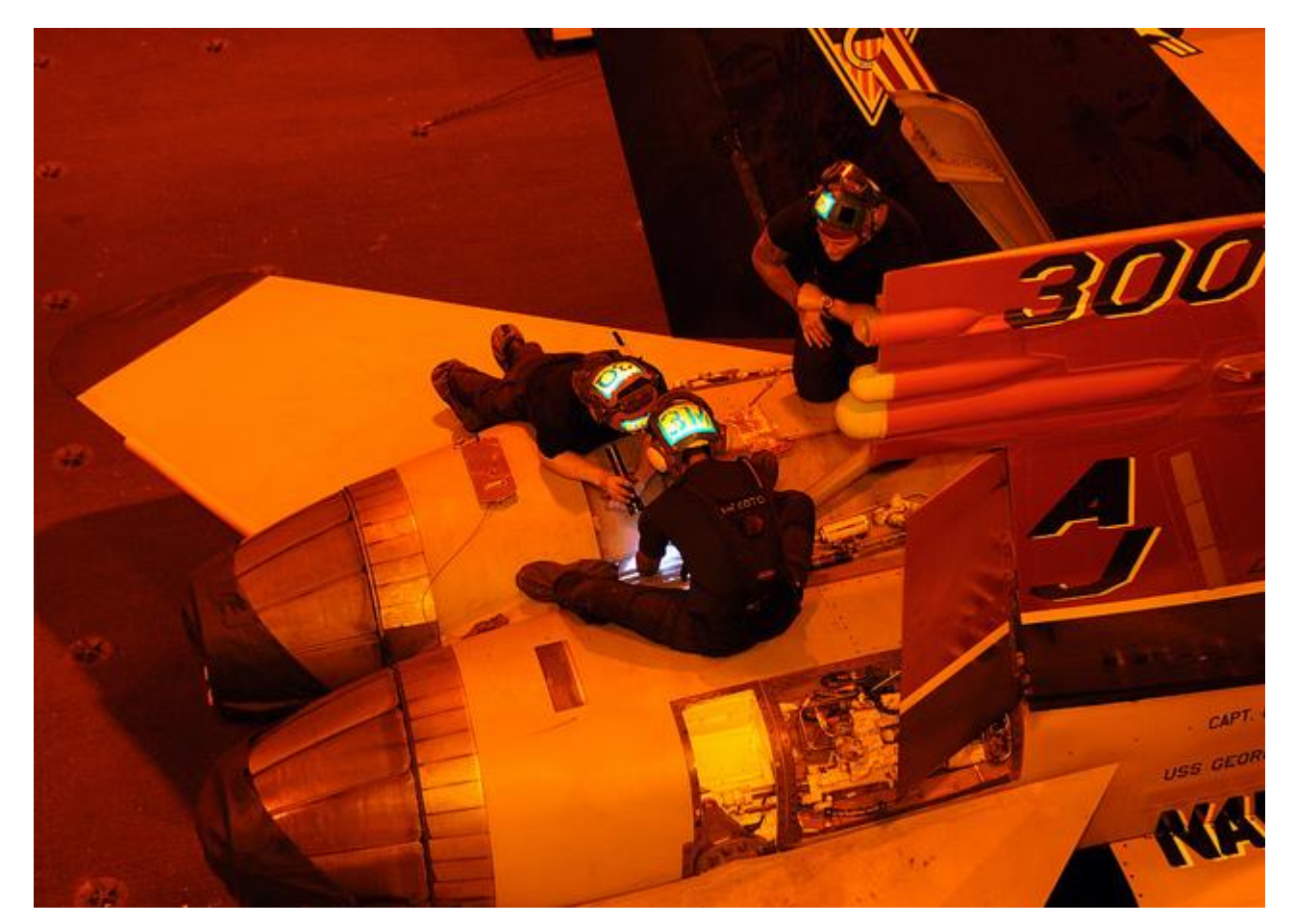

#### https://www.flickr.com/photos/usnavy/5958545513

#### Inspection features on computer layers

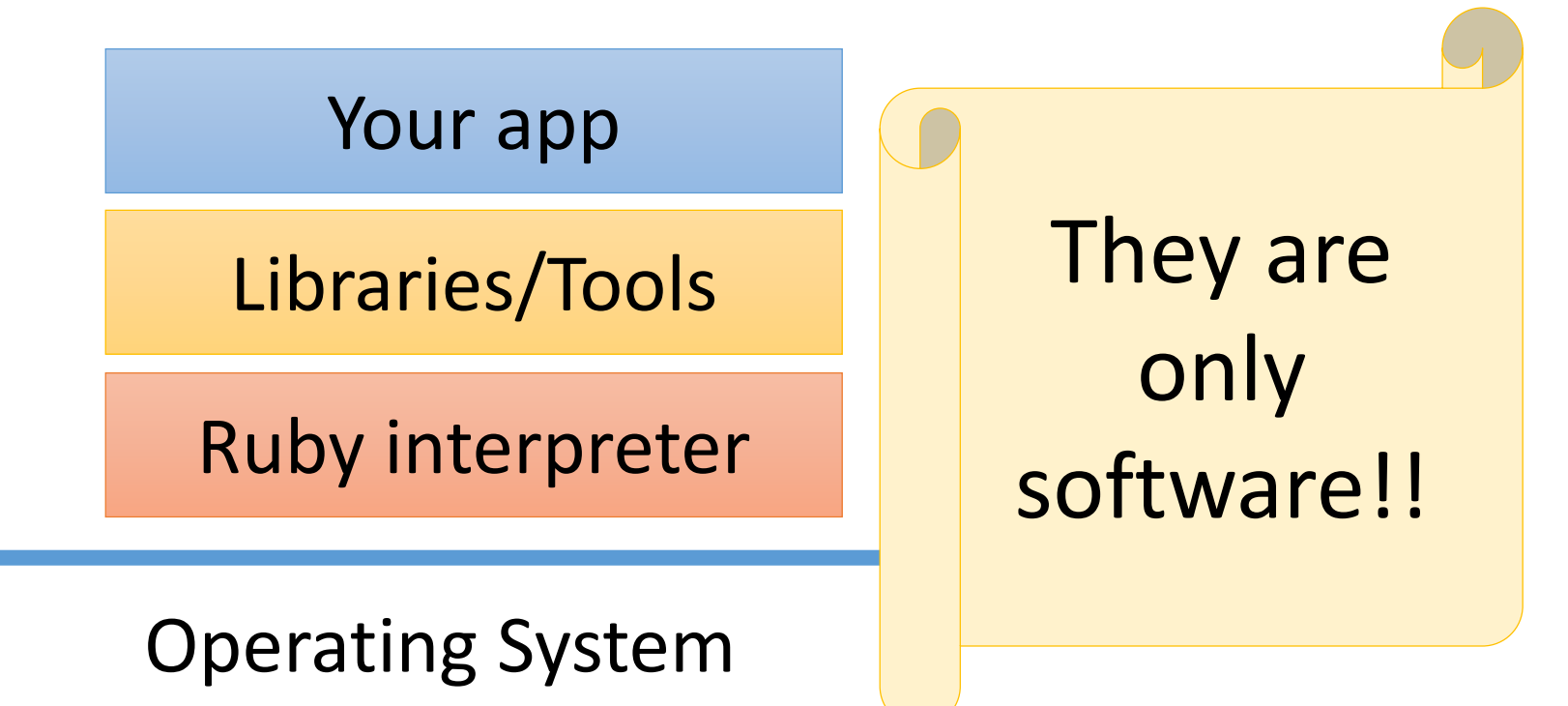

#### Hardware

### You can modify software

- Modify inspection tools
	- Most of tools are placed on github
- Modify Ruby interpreter
	- Make an C extension libraries with C-APIs
		- Some tools are written as C-extensions
	- Modify Ruby interpreter written in C
- Modify operating systems and system software layers

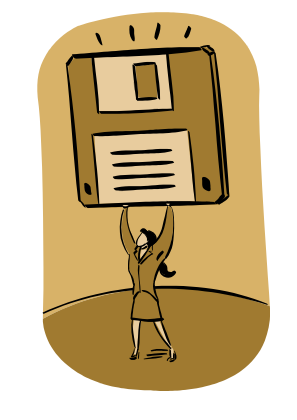

## Hacking Ruby

- "Ruby Under a Microscope"
	- By Pat Shaughnessy
	- [http://patshaughnessy.net/ruby-under](http://patshaughnessy.net/ruby-under-a-microscope)a-microscope
- "Ruby Hacking Guide"
	- By Minero Aoki, written in Japanese
	- English translation: http://rubyhacking-guide.github.io/

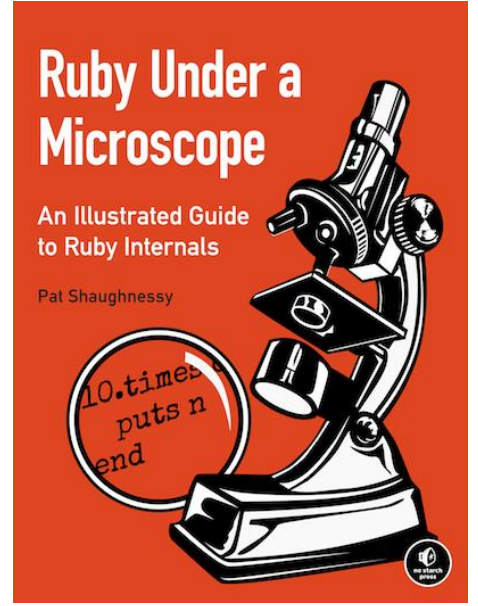

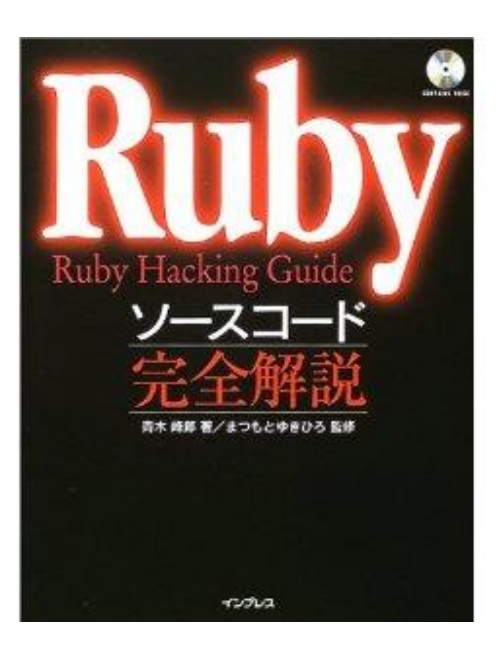

#### Advanced computer layers

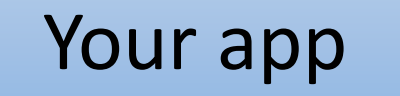

Libraries/Tools

Ruby interpreter

Operating System

#### Hardware

#### Advanced computer layers

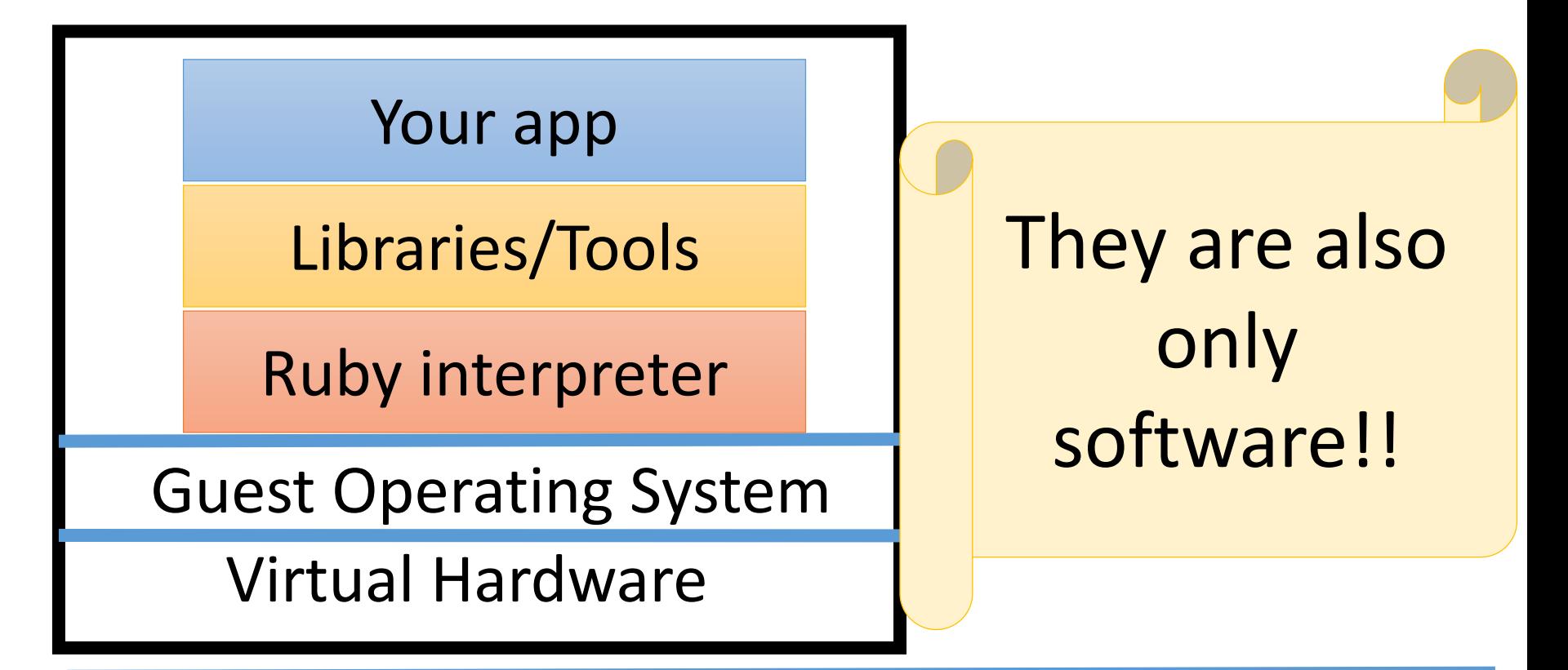

#### Virtual Machine Monitor (VMM) system

#### Real Hardware "Ruby.inspect" by Koichi Sasada, RDRC2014

### Important idea: Understanding Lower-layers

- Understanding computer layers and lower-layers helps your understanding of your application
	- Which information we can inspect
	- What happen on the computer
- Ruby hides computers details, but understanding details will help you
	- This is why "Computer science" study is important
	- Or try to ask lower-layer professionals  $\odot$
- Balance is matter between higher-layers and lowerlayers

#### Today's Message

# **Become a Low-level engineer (somtimes)**

#### Talk.inspect Summary of this talk

- Introduction of Ruby 2.1, 2.2
- How to inspect your application behavior
	- With tools & services
	- Make a tools by inspection primitives
	- Inspection from outside
- Knowing "low-level" helps you
- Happy hacking

Antips.//www.filet.com/Roce/RAN

# "Ruby.inspect" Thank you for your attention

Koichi Sasada

<ko1@heroku.com>

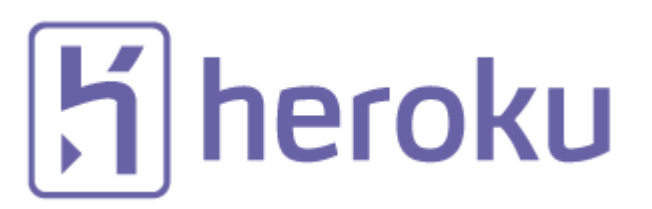